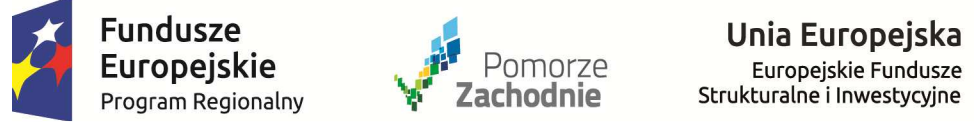

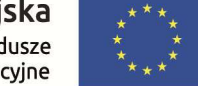

## REJESTR ZMIAN DO:

 **Regulaminu naboru projektów w ramach Regionalnego Programu Operacyjnego Województwa Zachodniopomorskiego 2014–2020, Oś Priorytetowa 1 Gospodarka, Innowacje, Nowoczesne Technologie** 

 **Działanie 1.11 Tworzenie i rozbudowa infrastruktury na rzecz rozwoju gospodarczego w ramach Strategii ZIT dla Szczecińskiego Obszaru Metropolitalnego** 

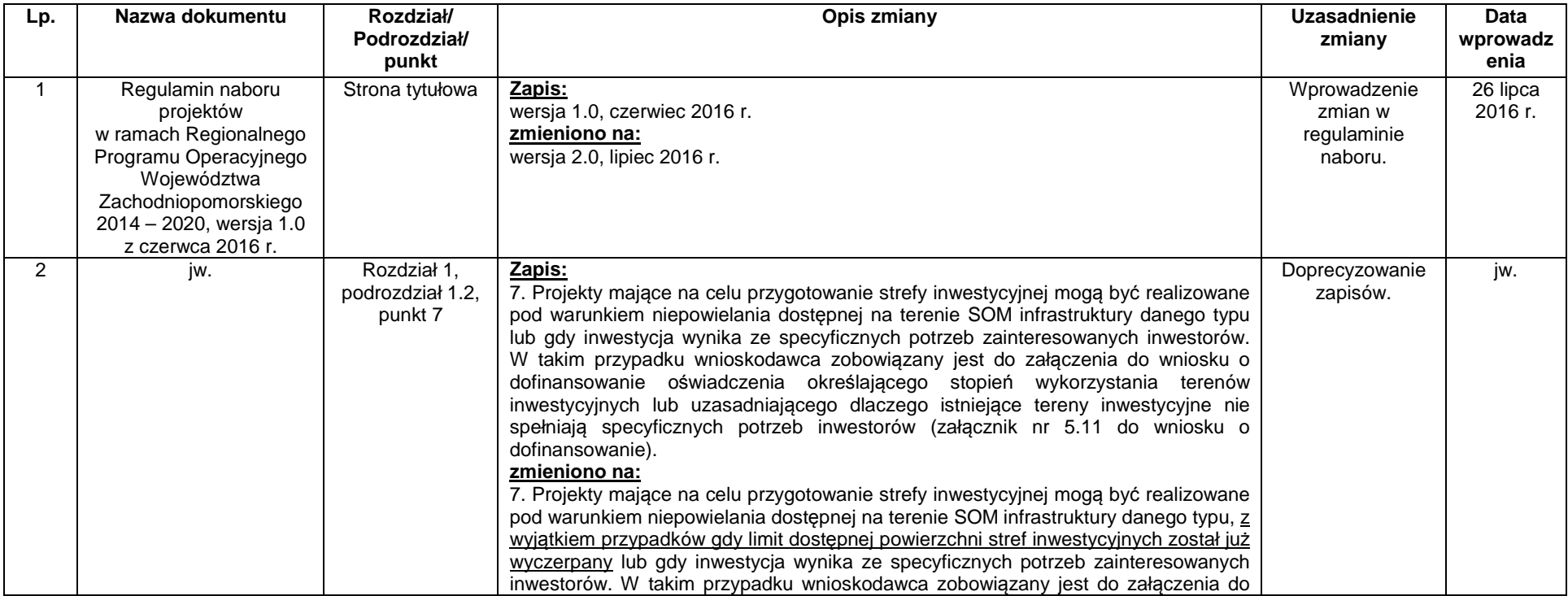

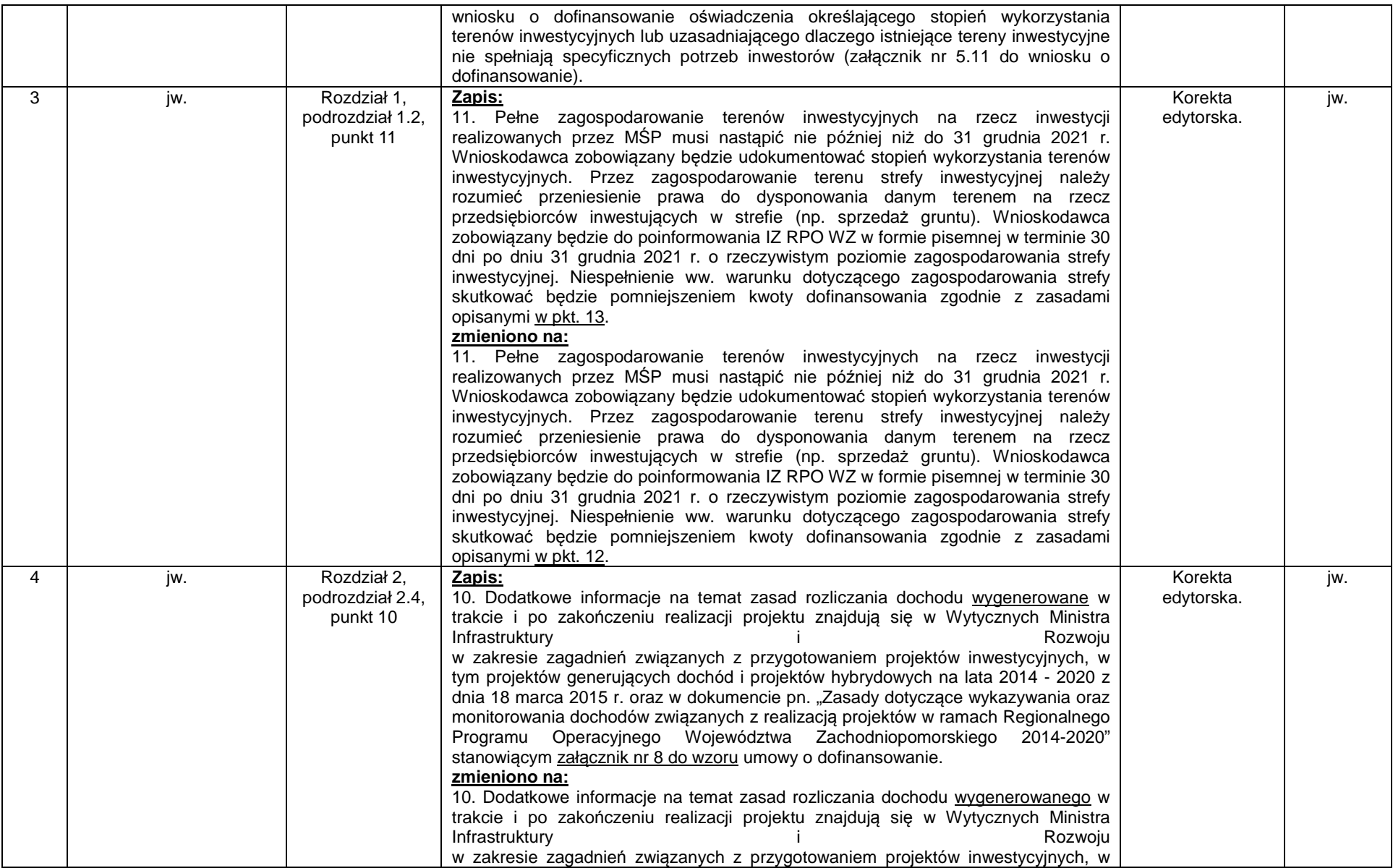

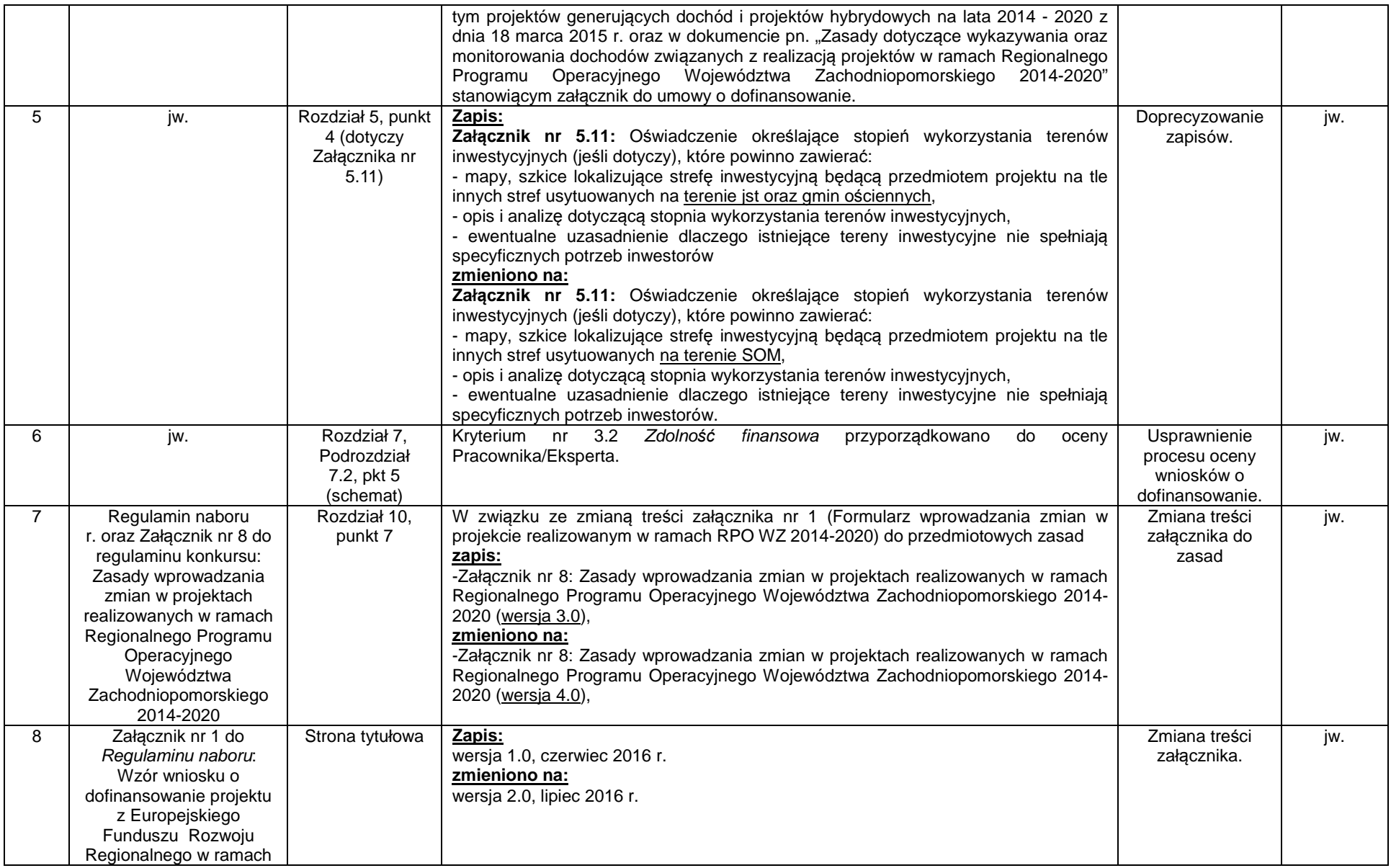

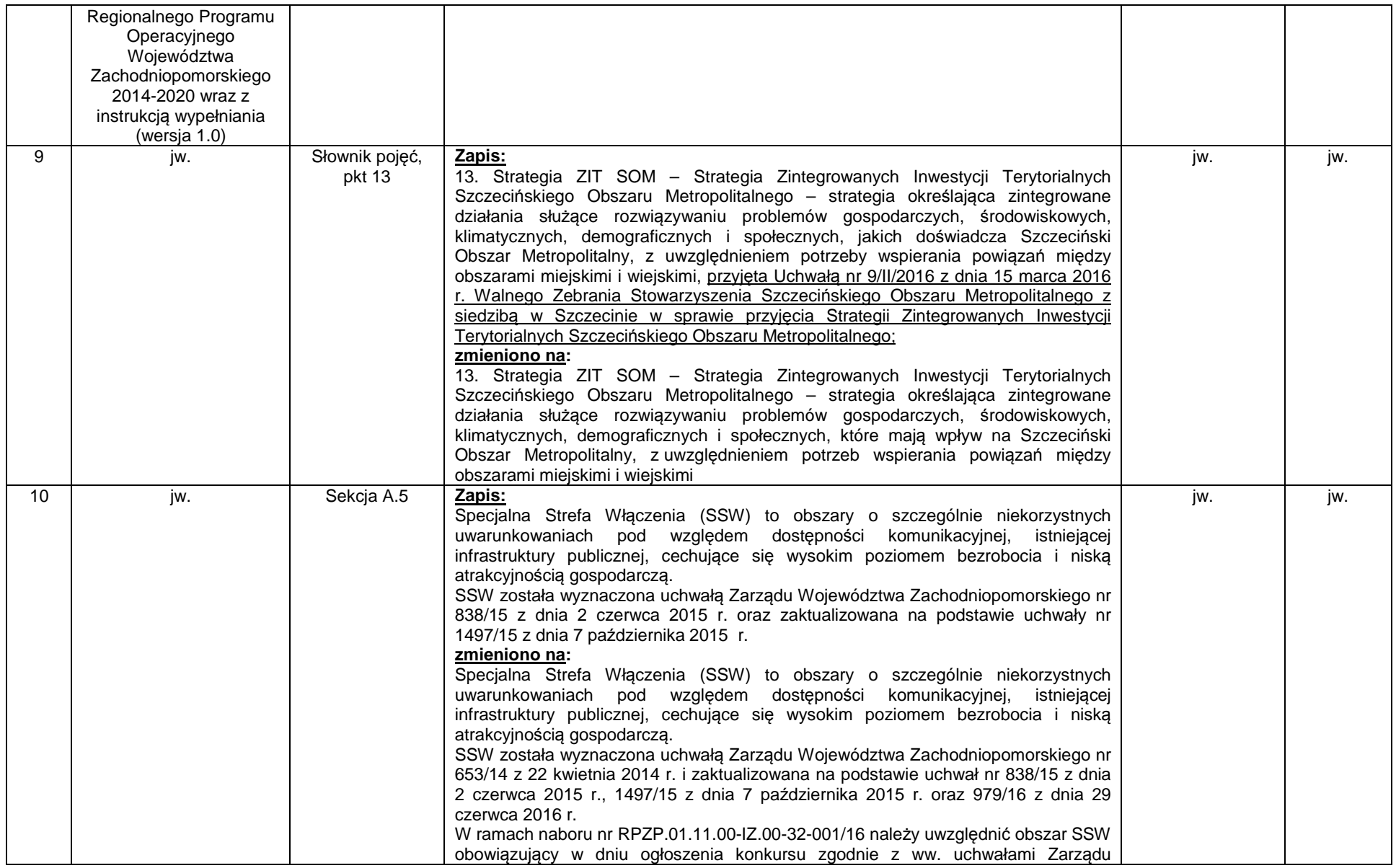

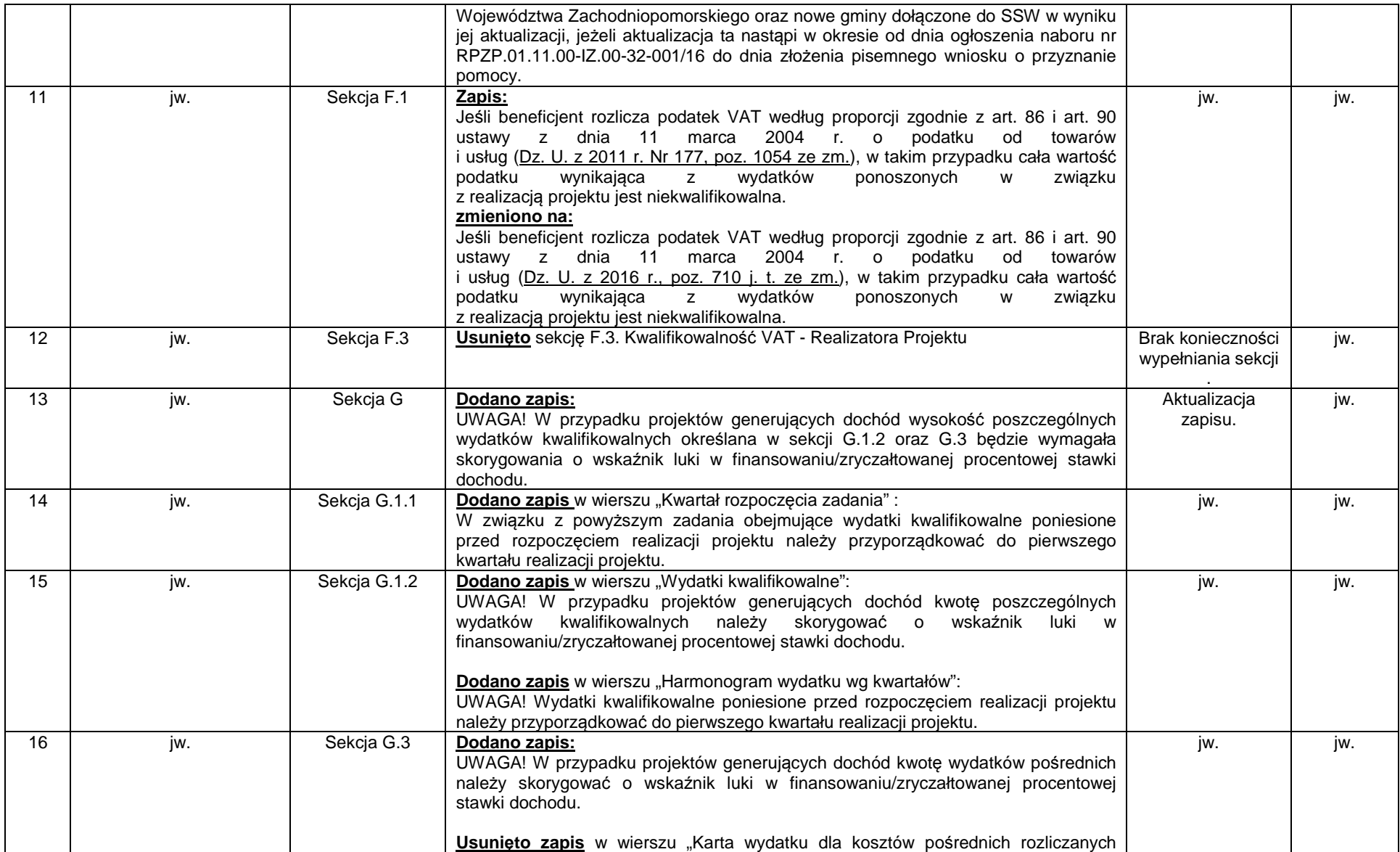

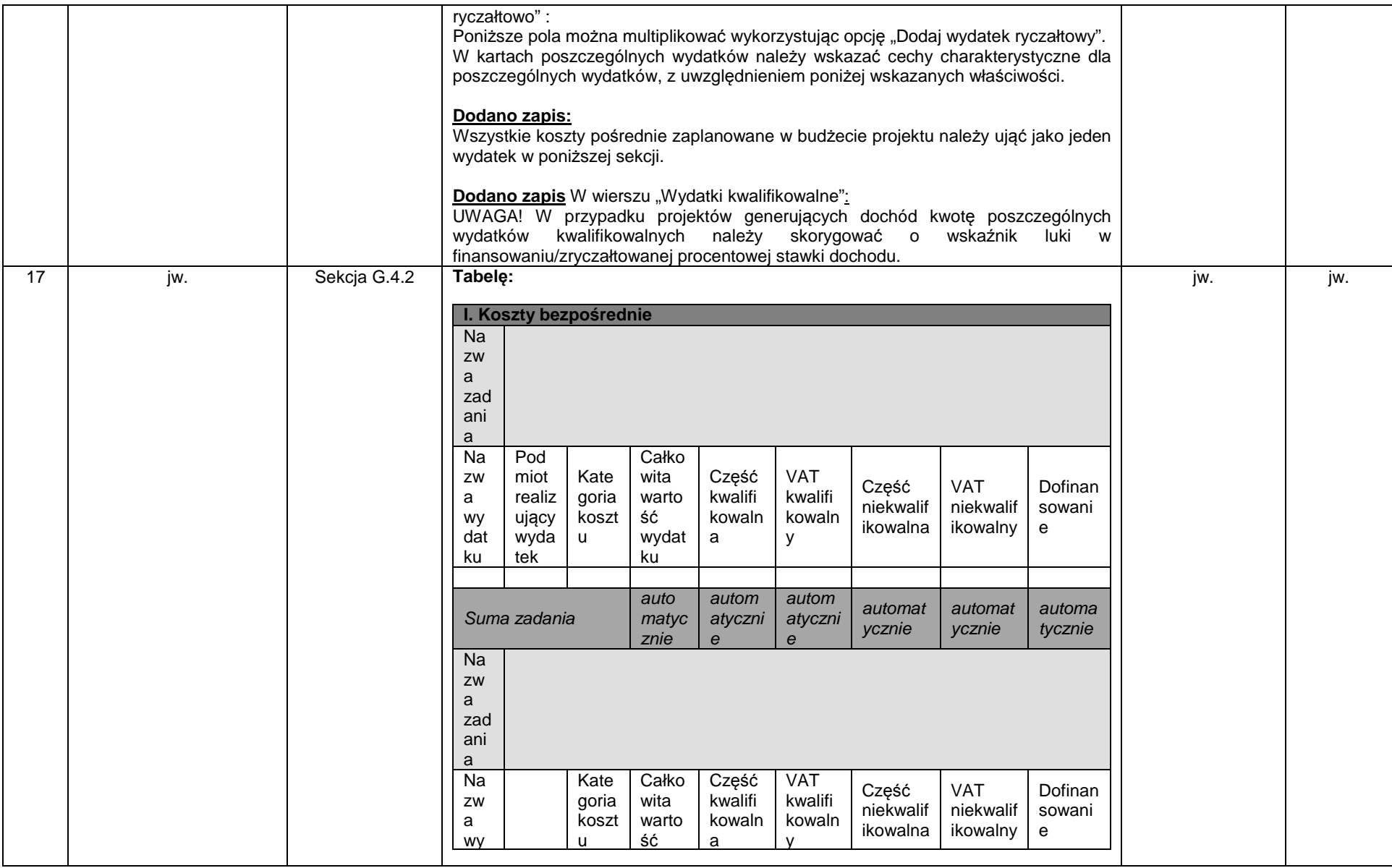

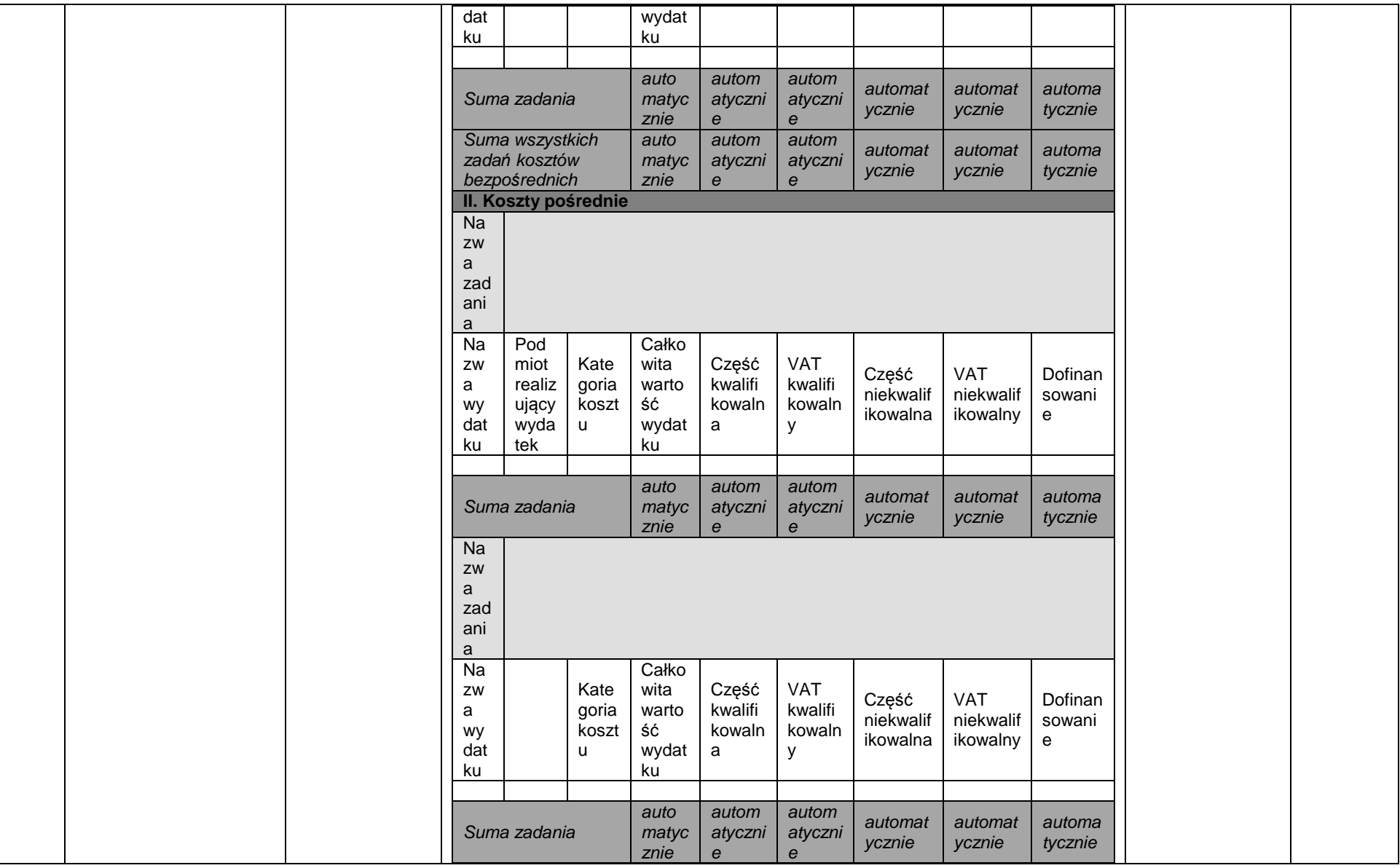

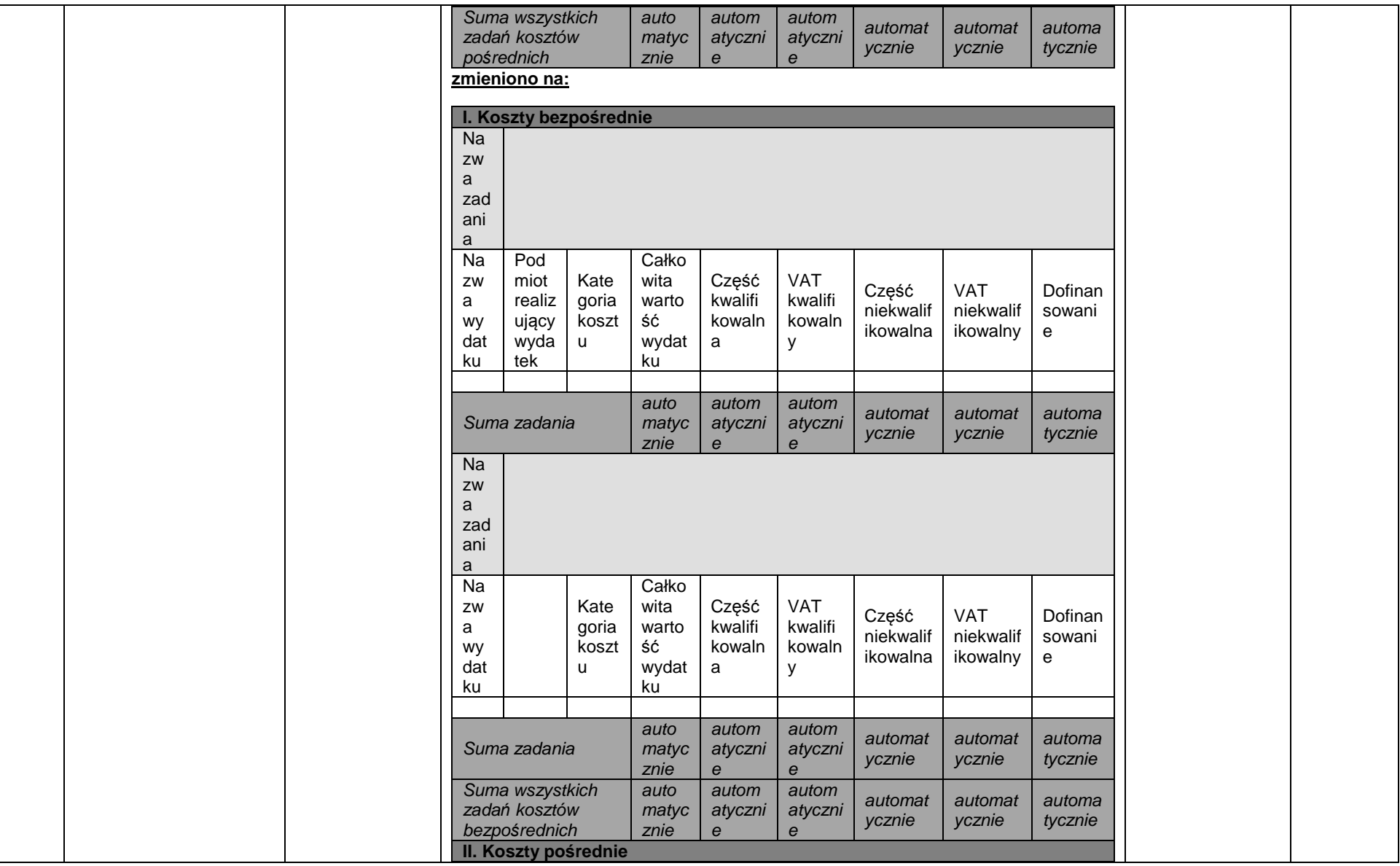

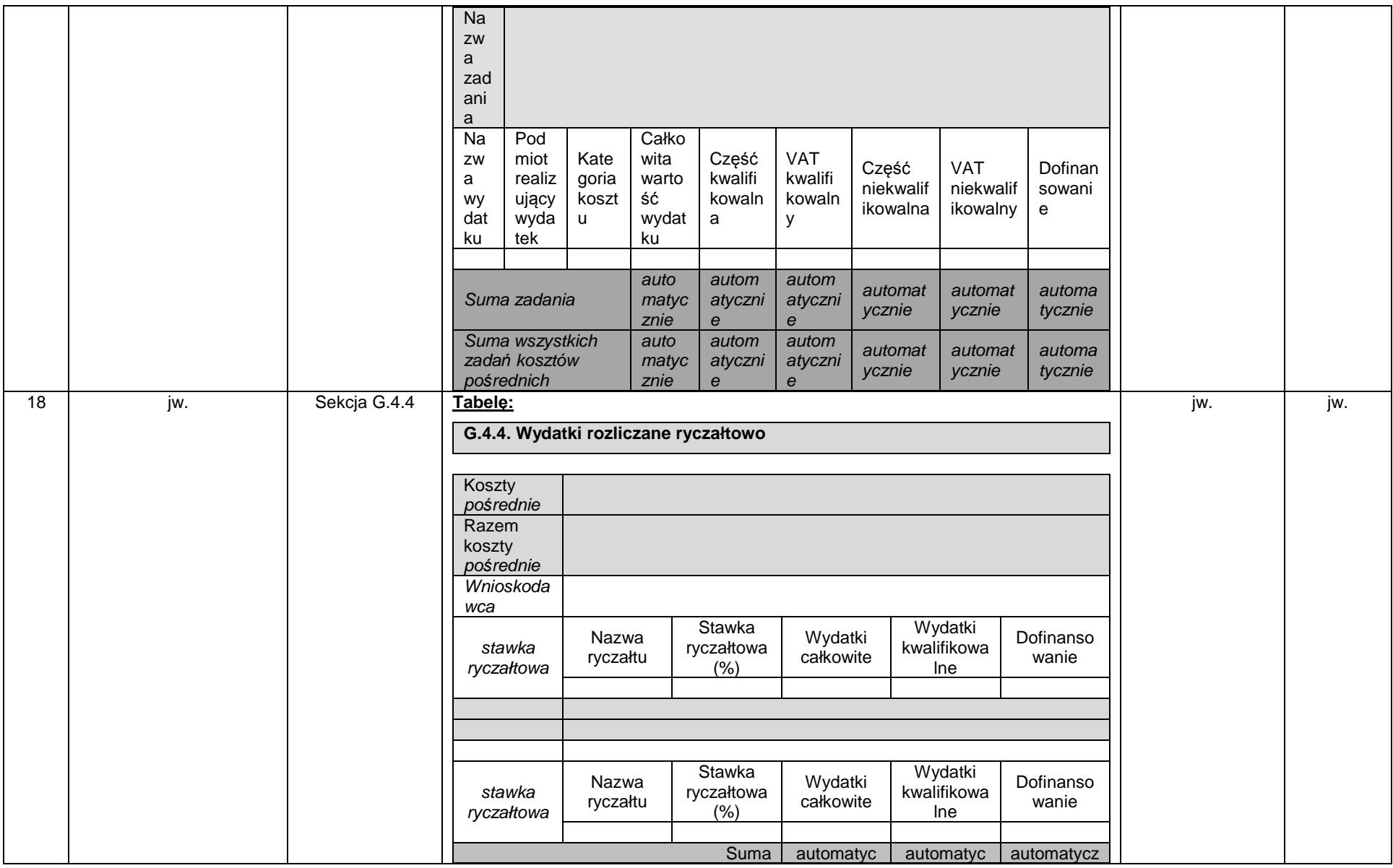

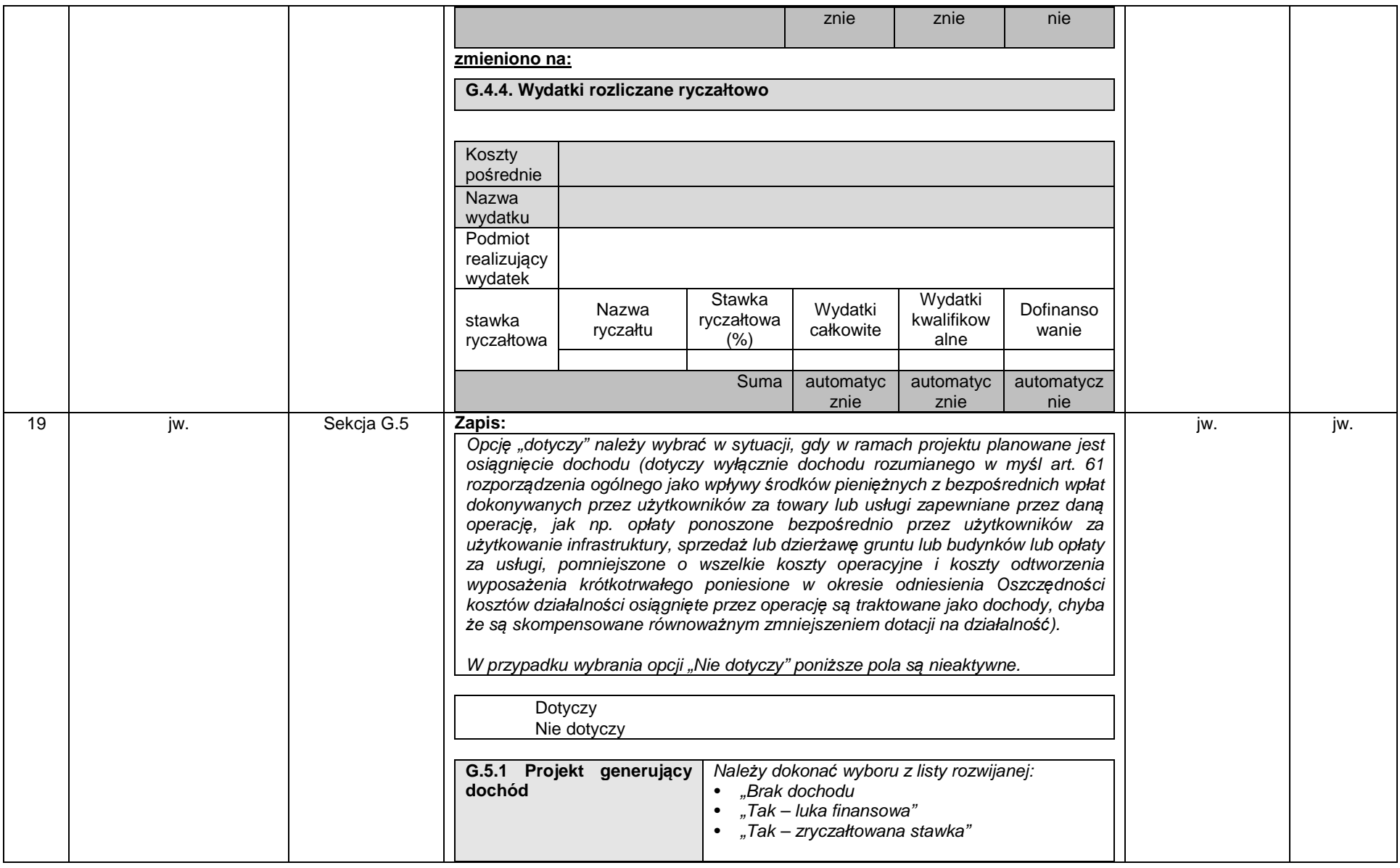

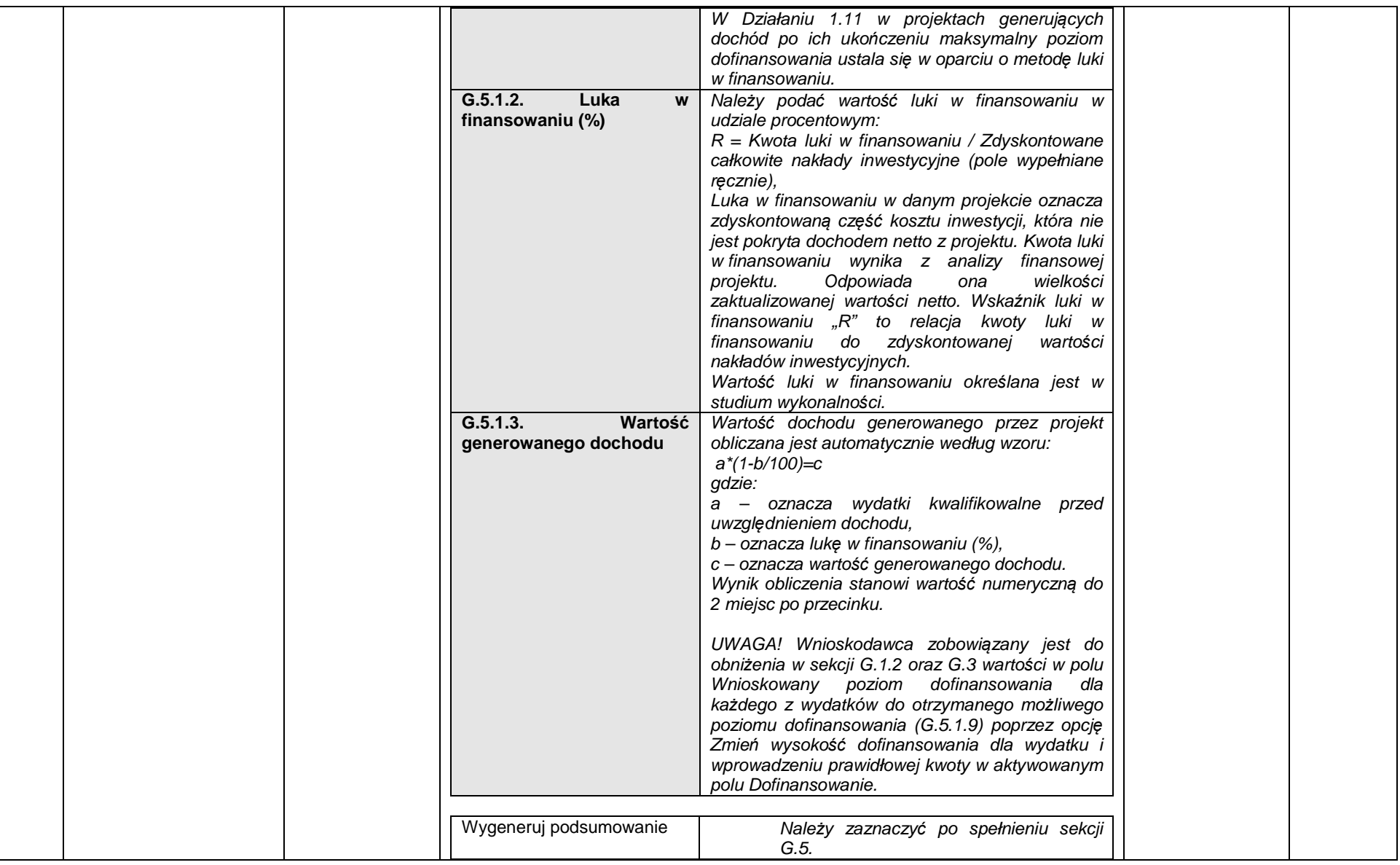

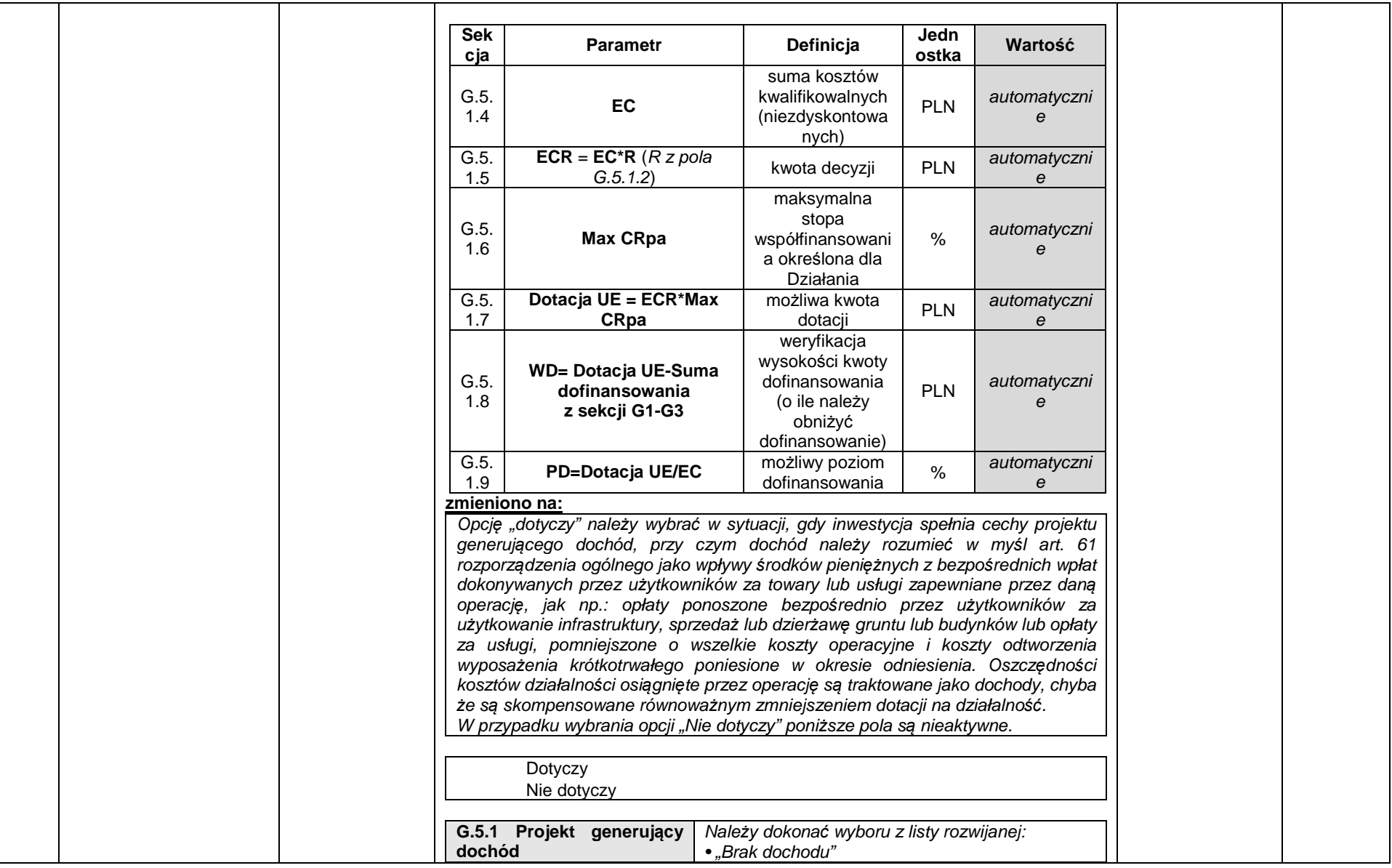

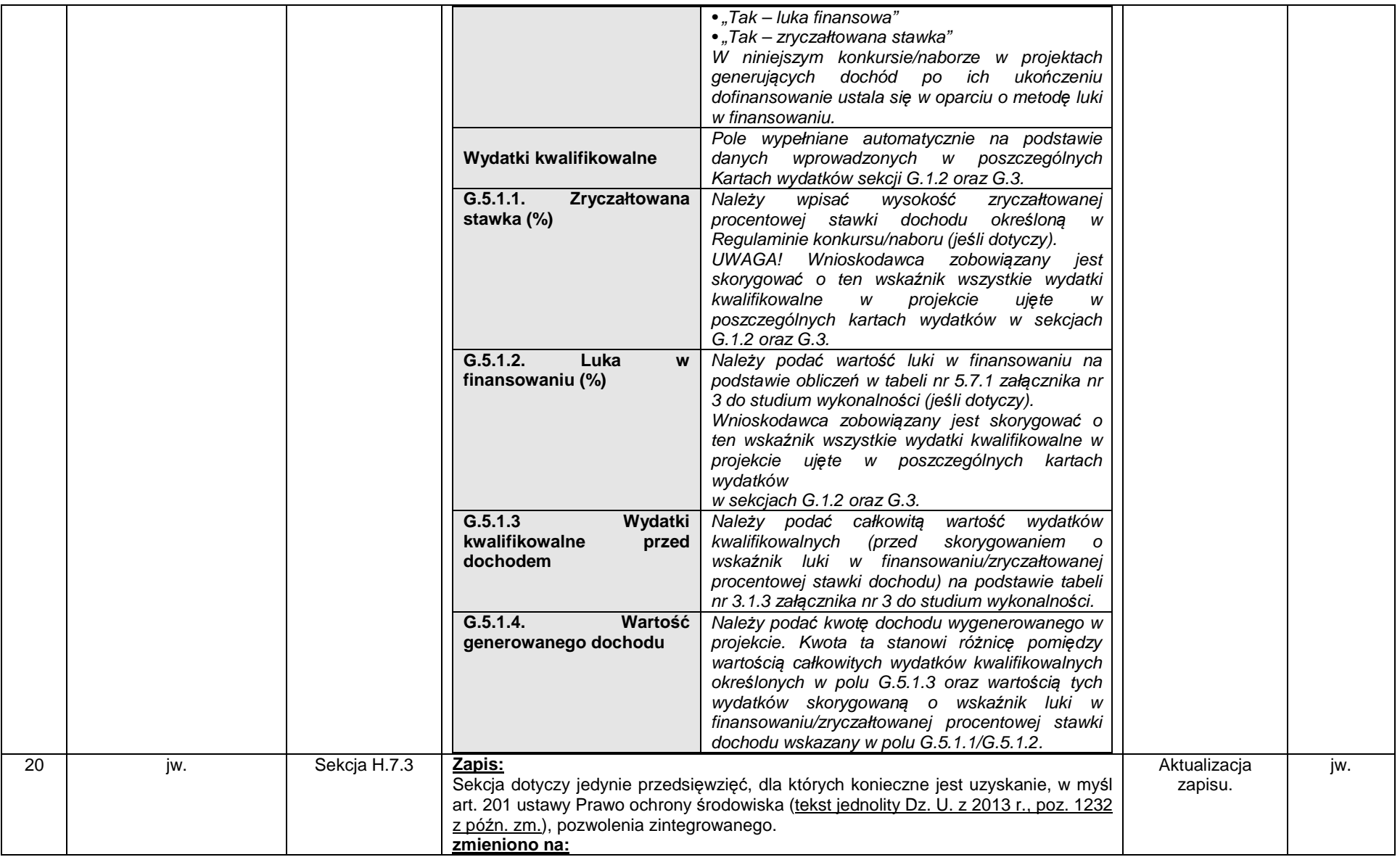

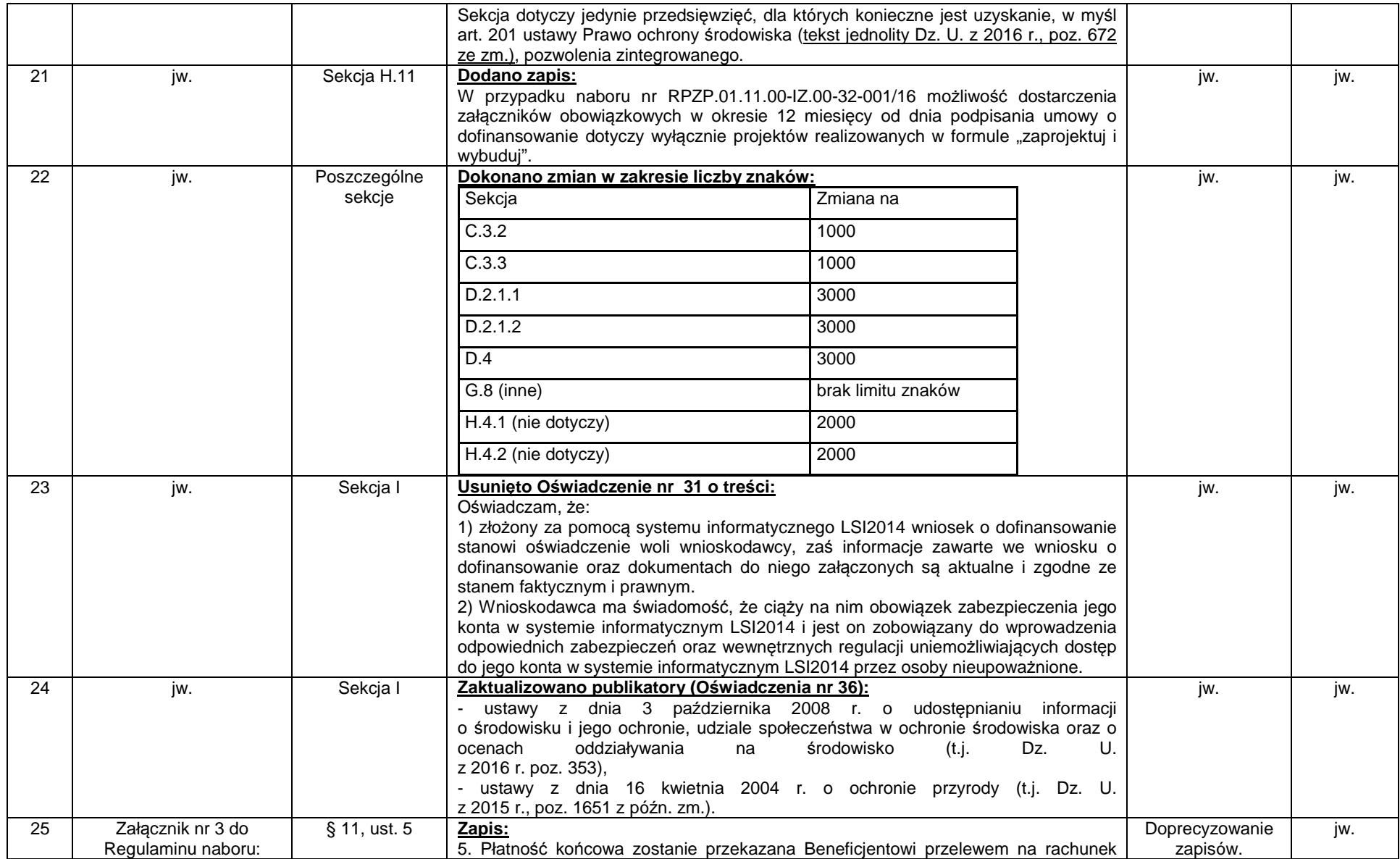

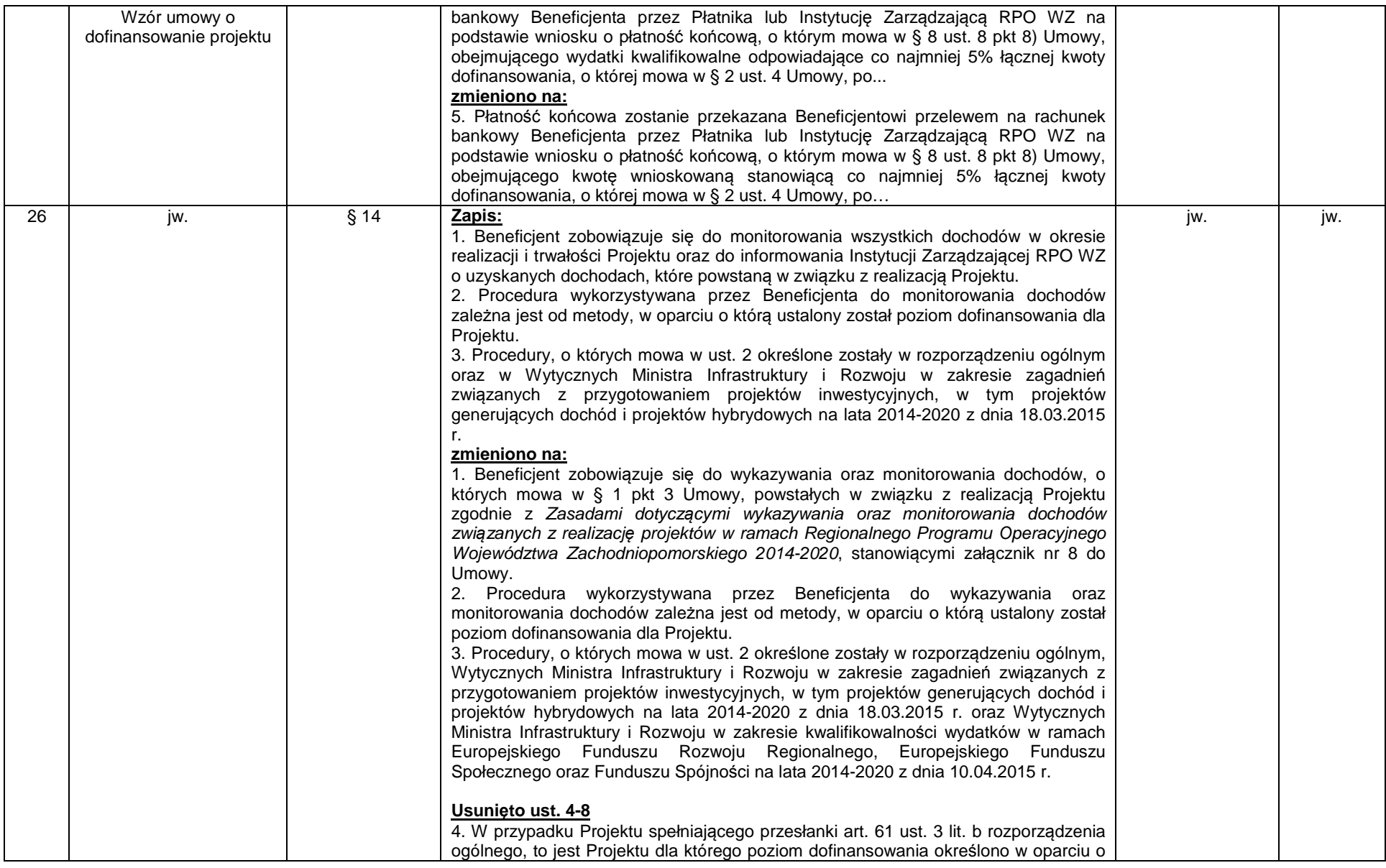

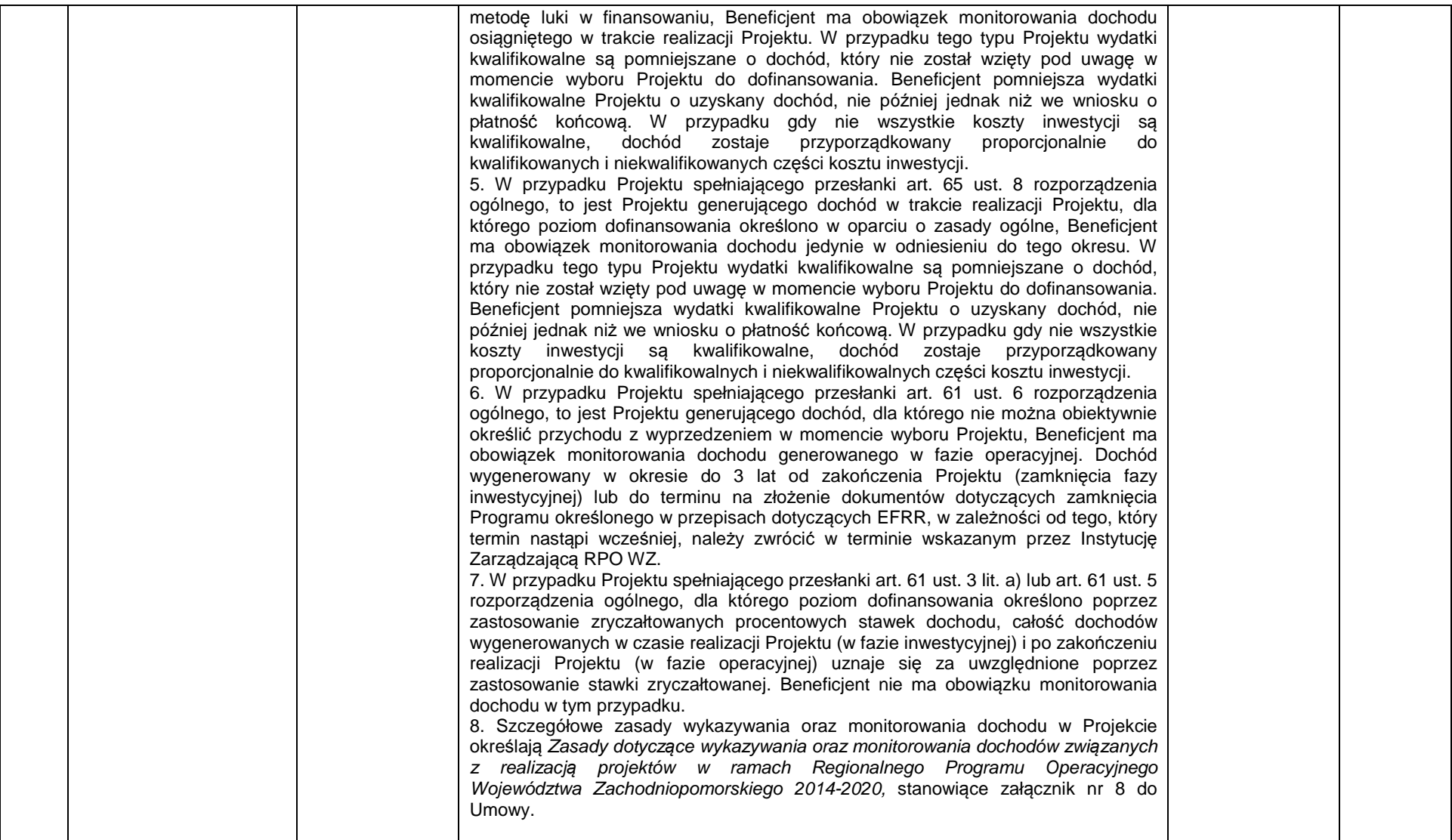

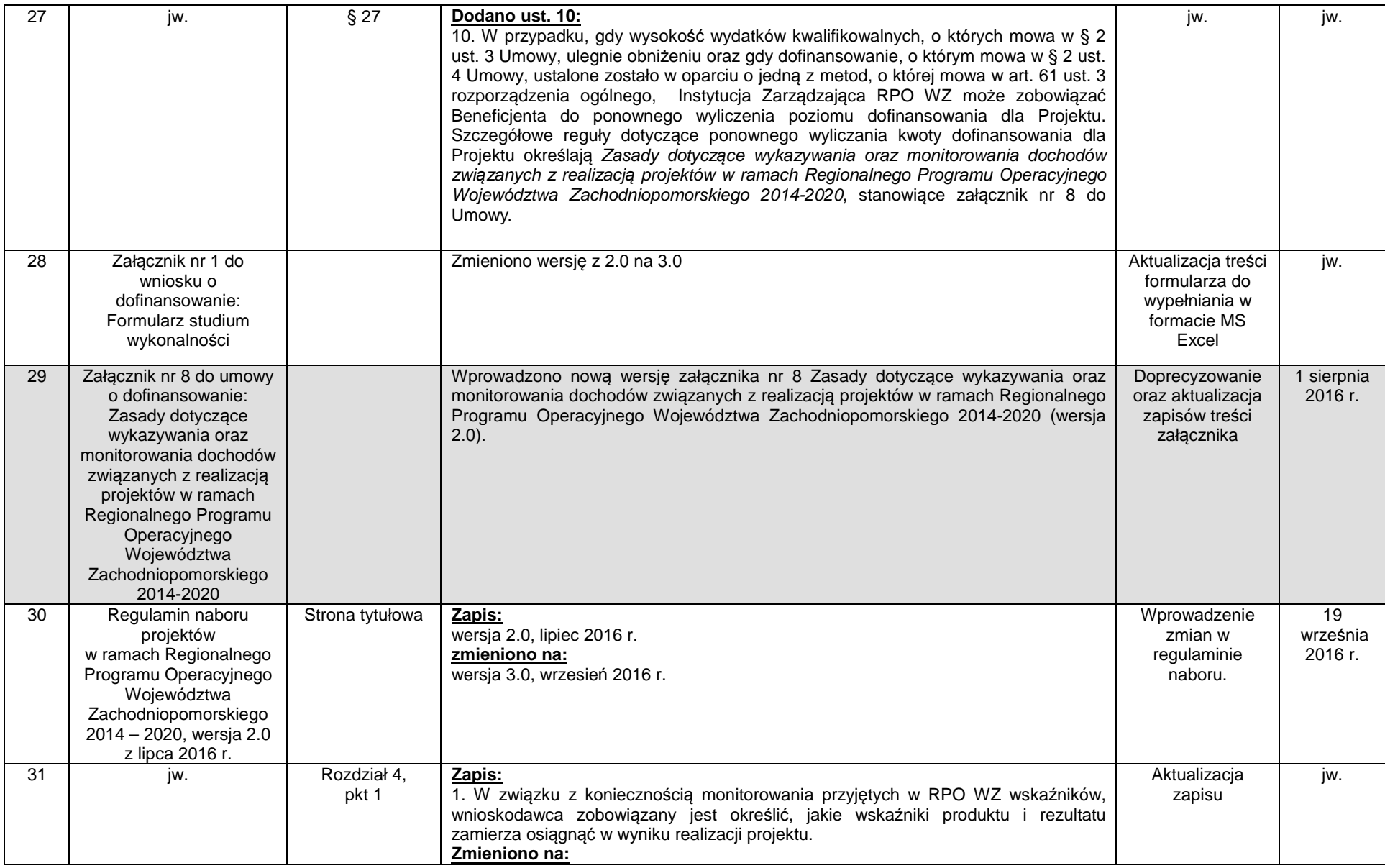

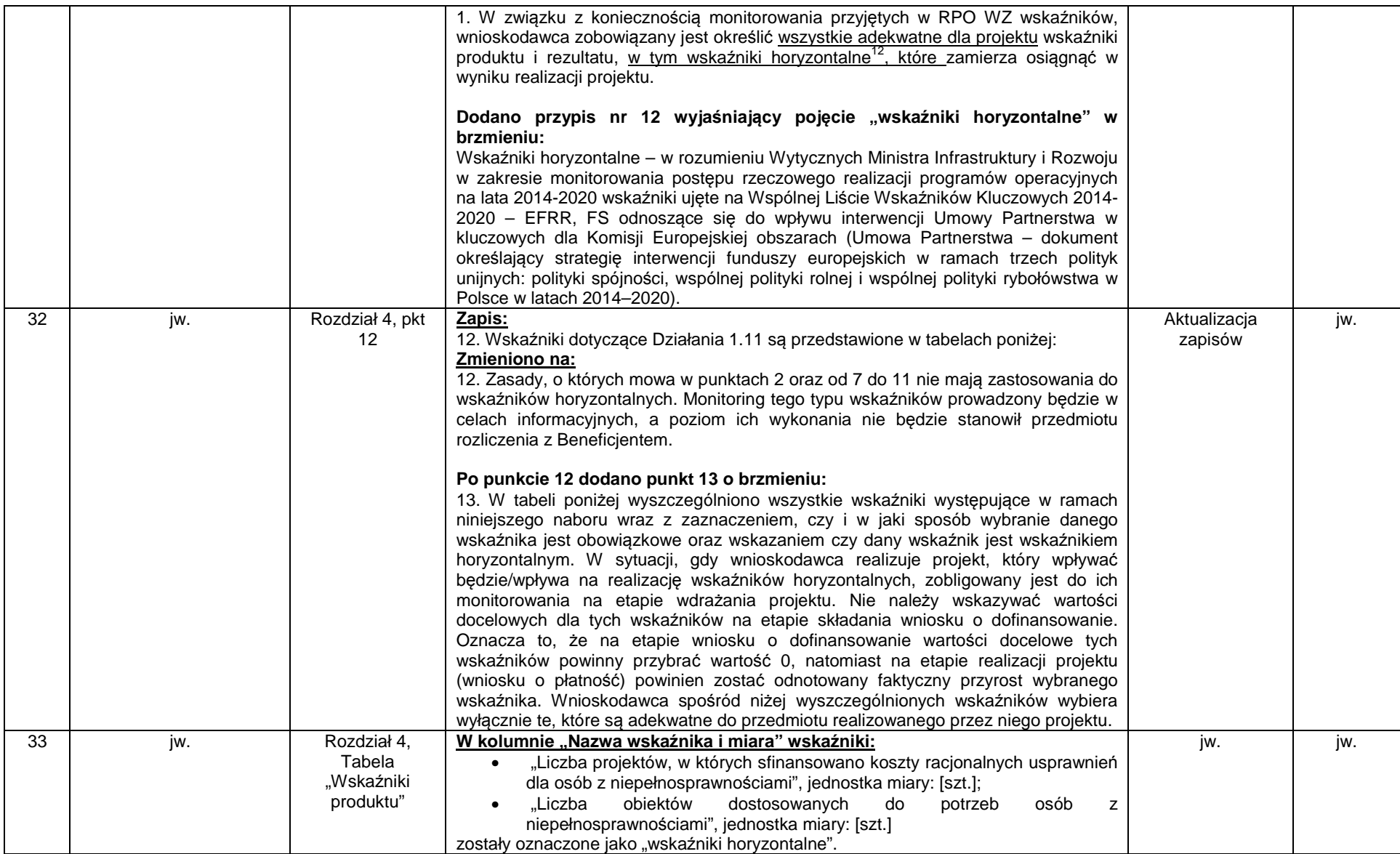

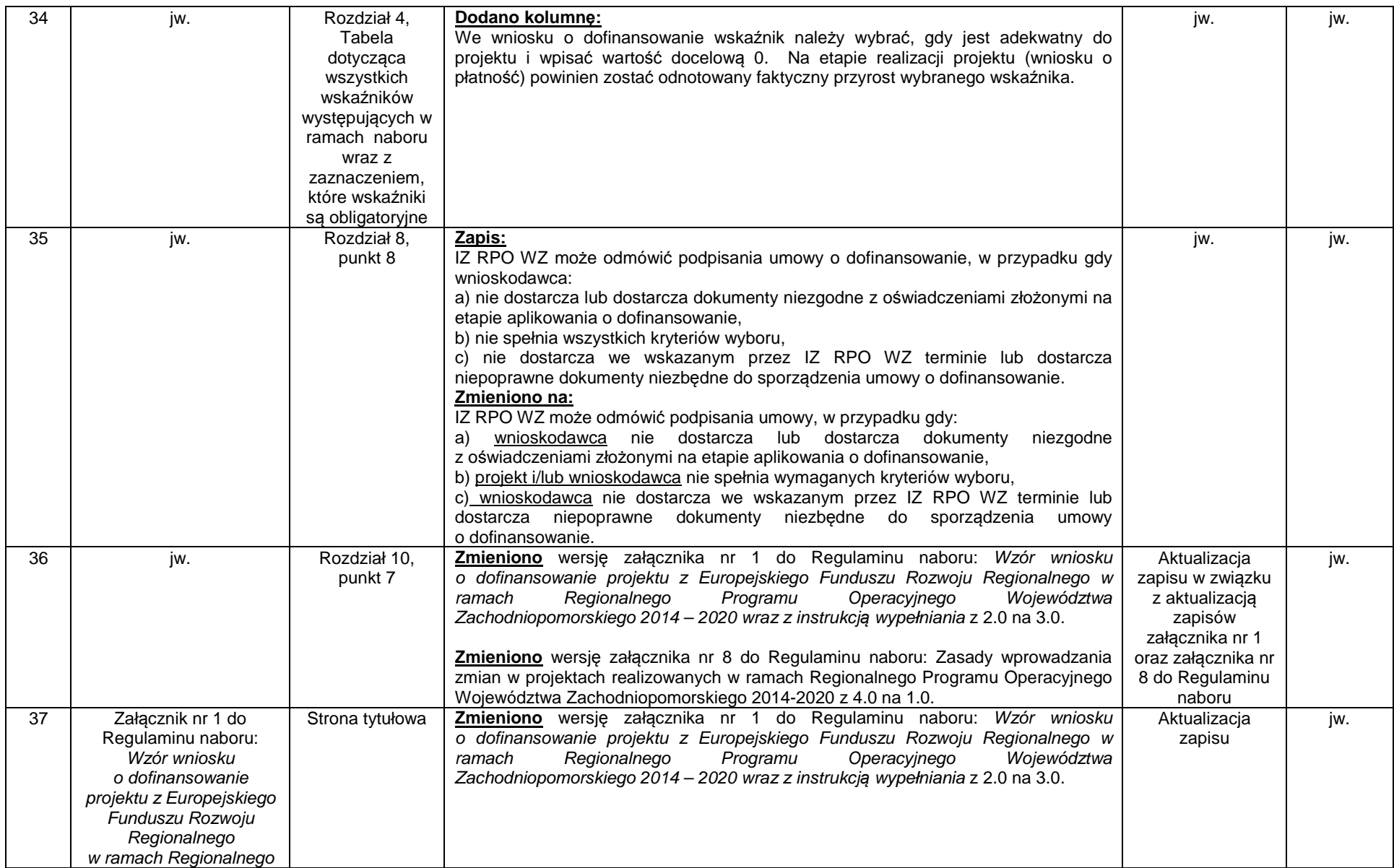

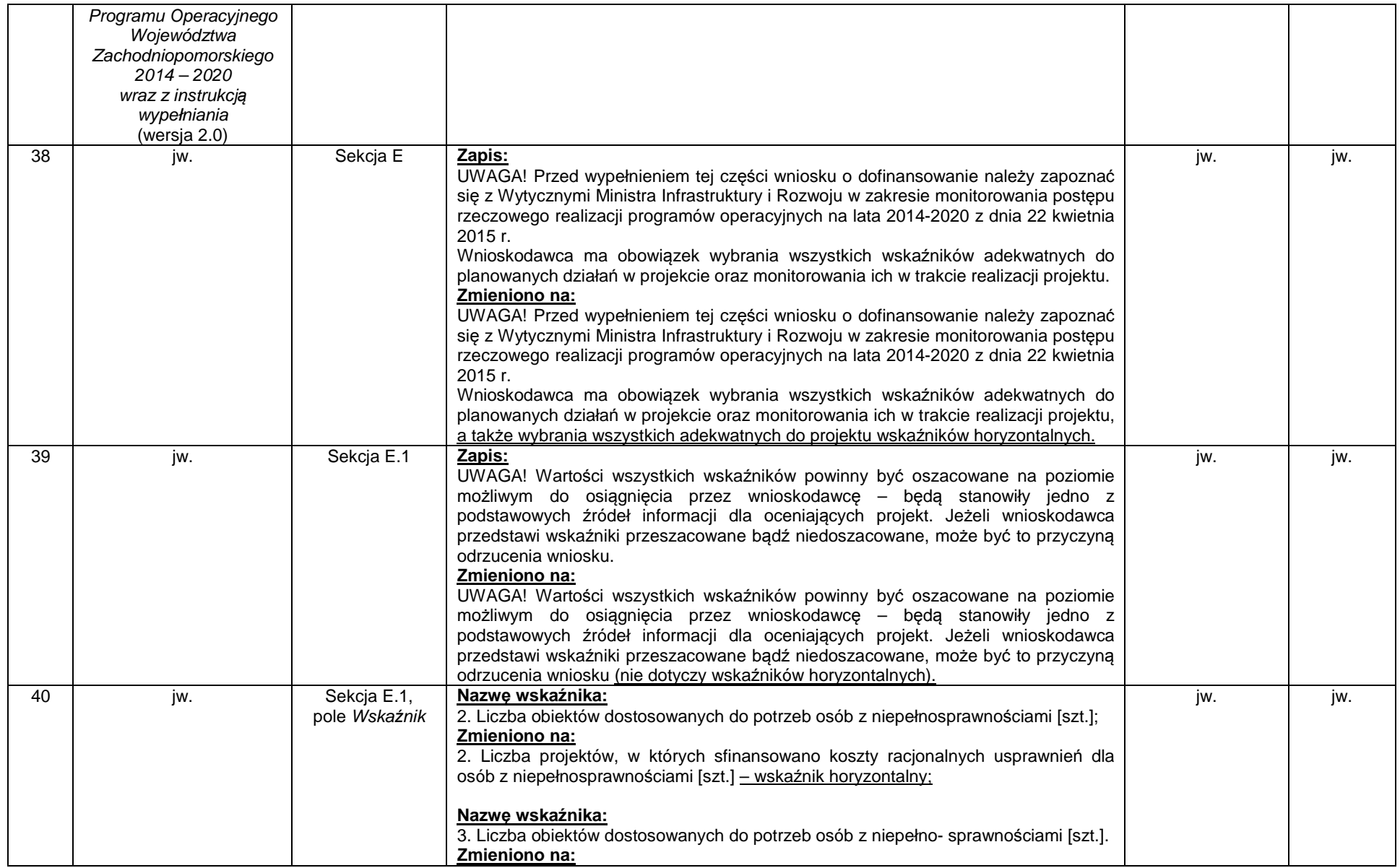

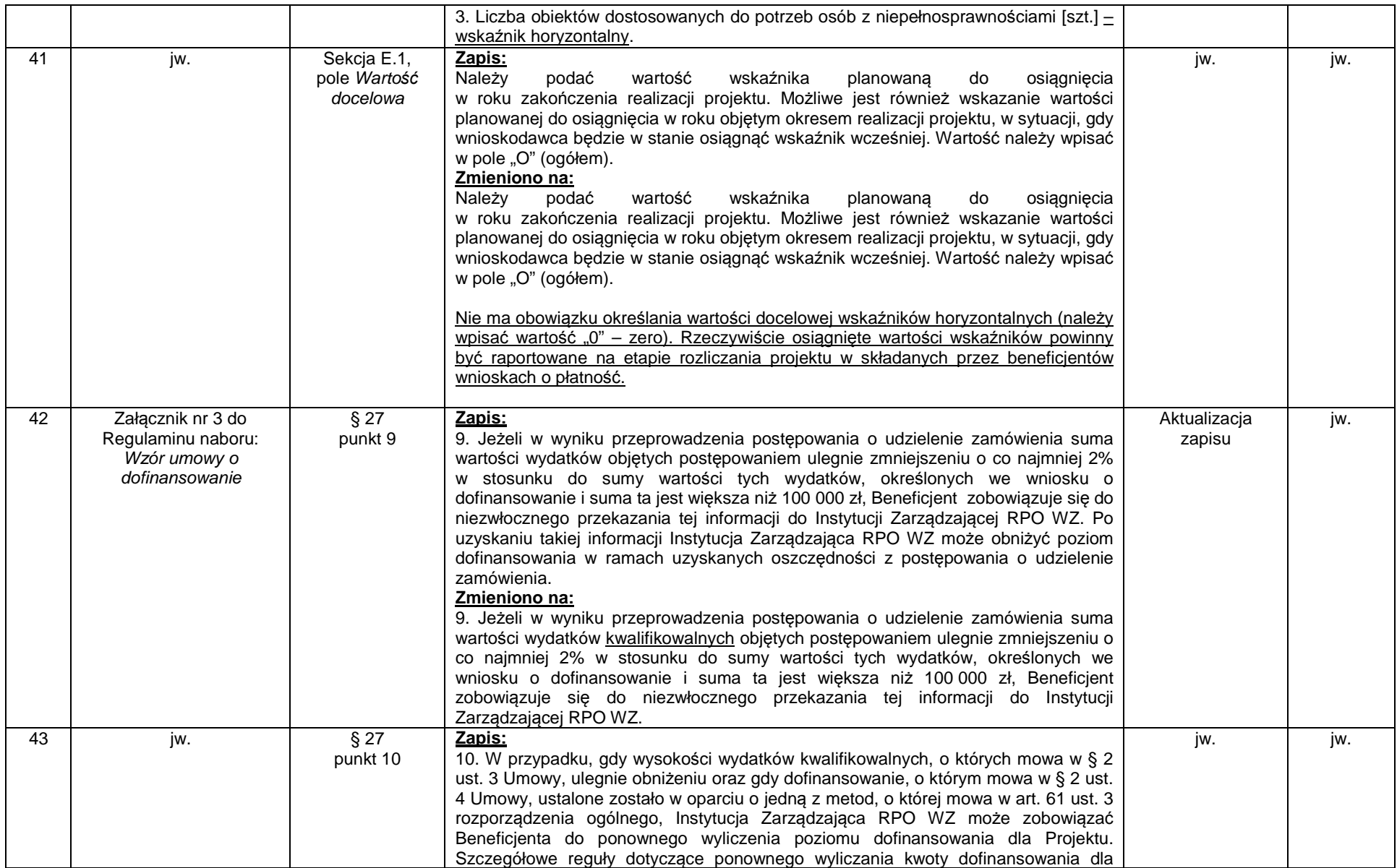

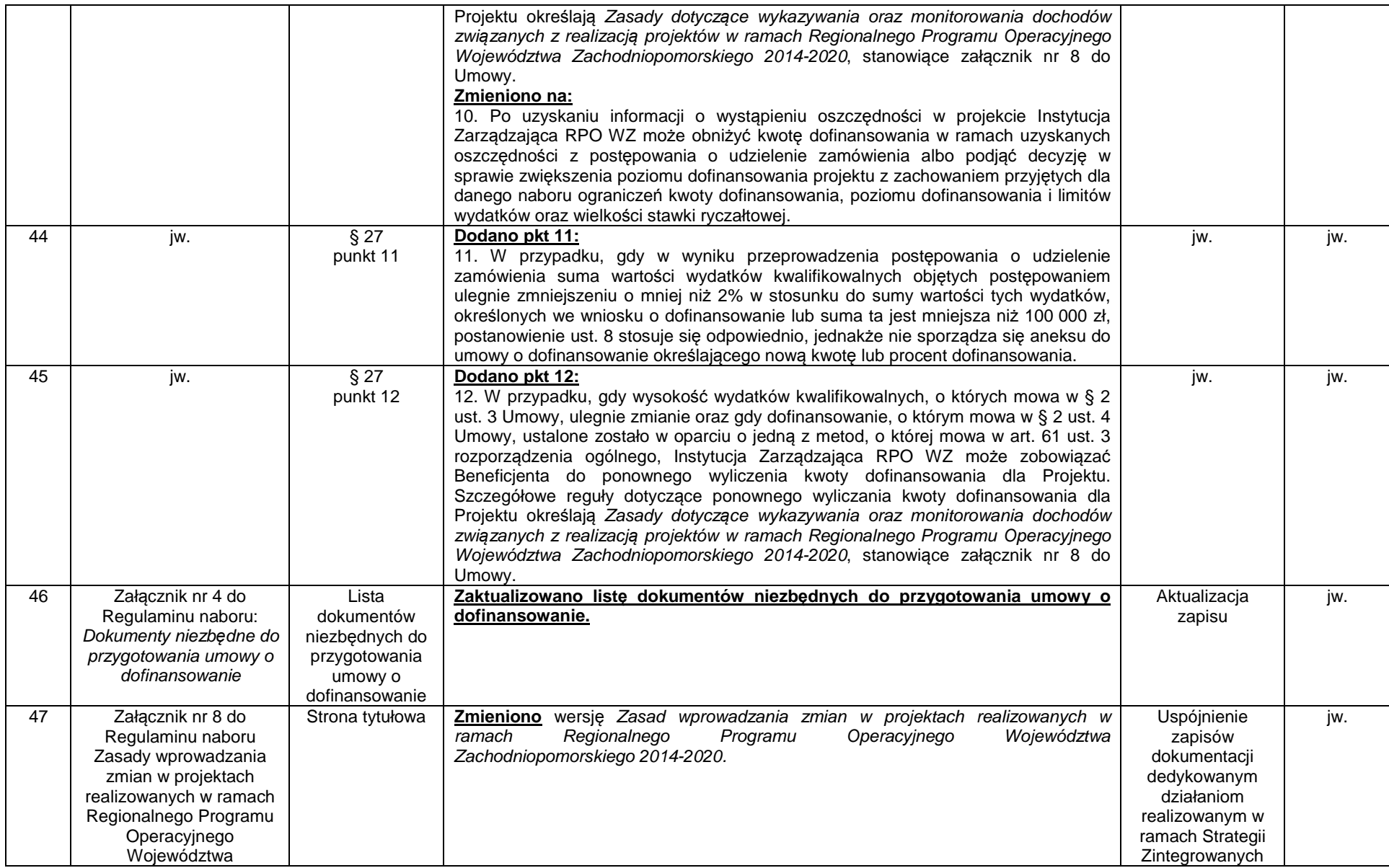

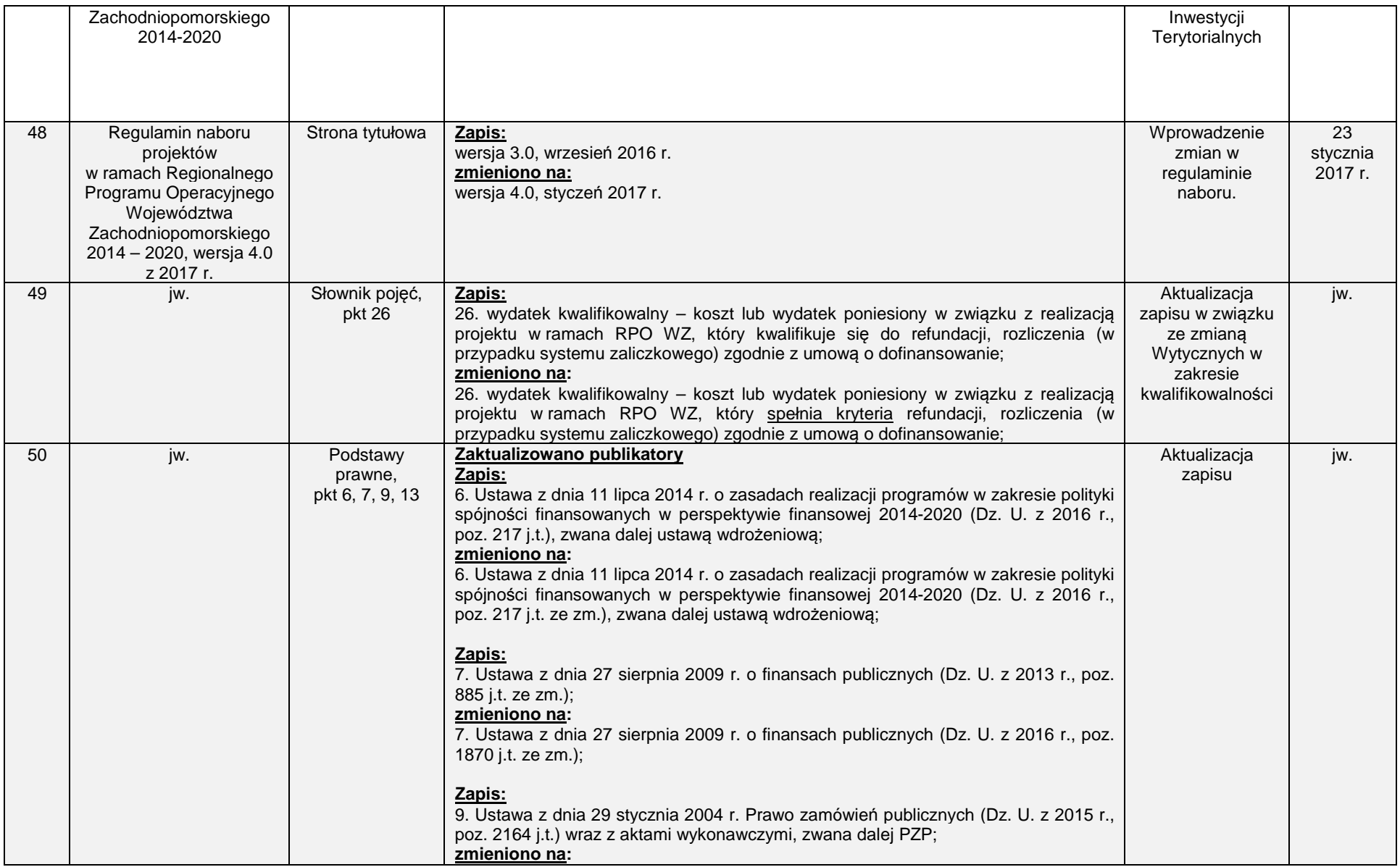

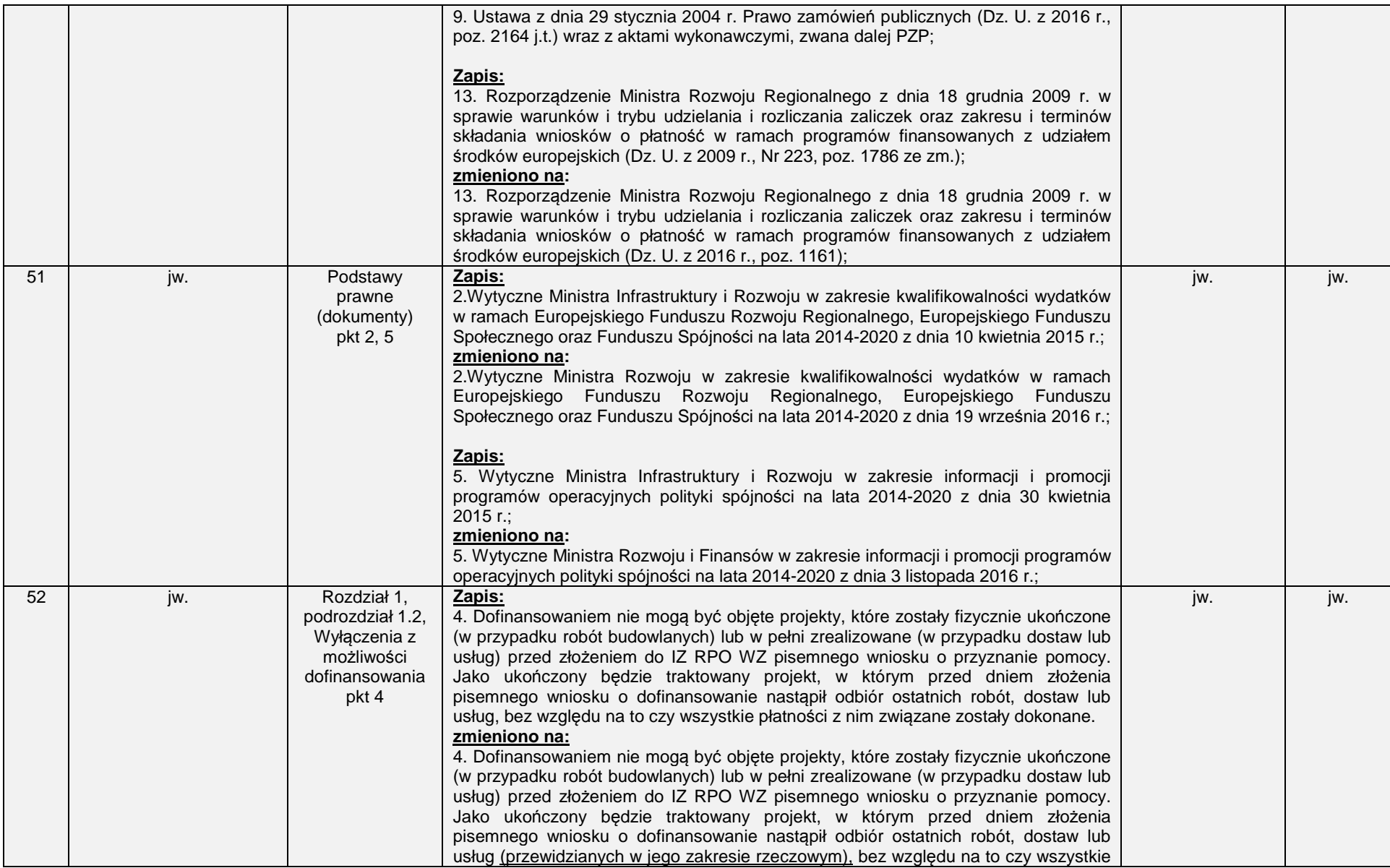

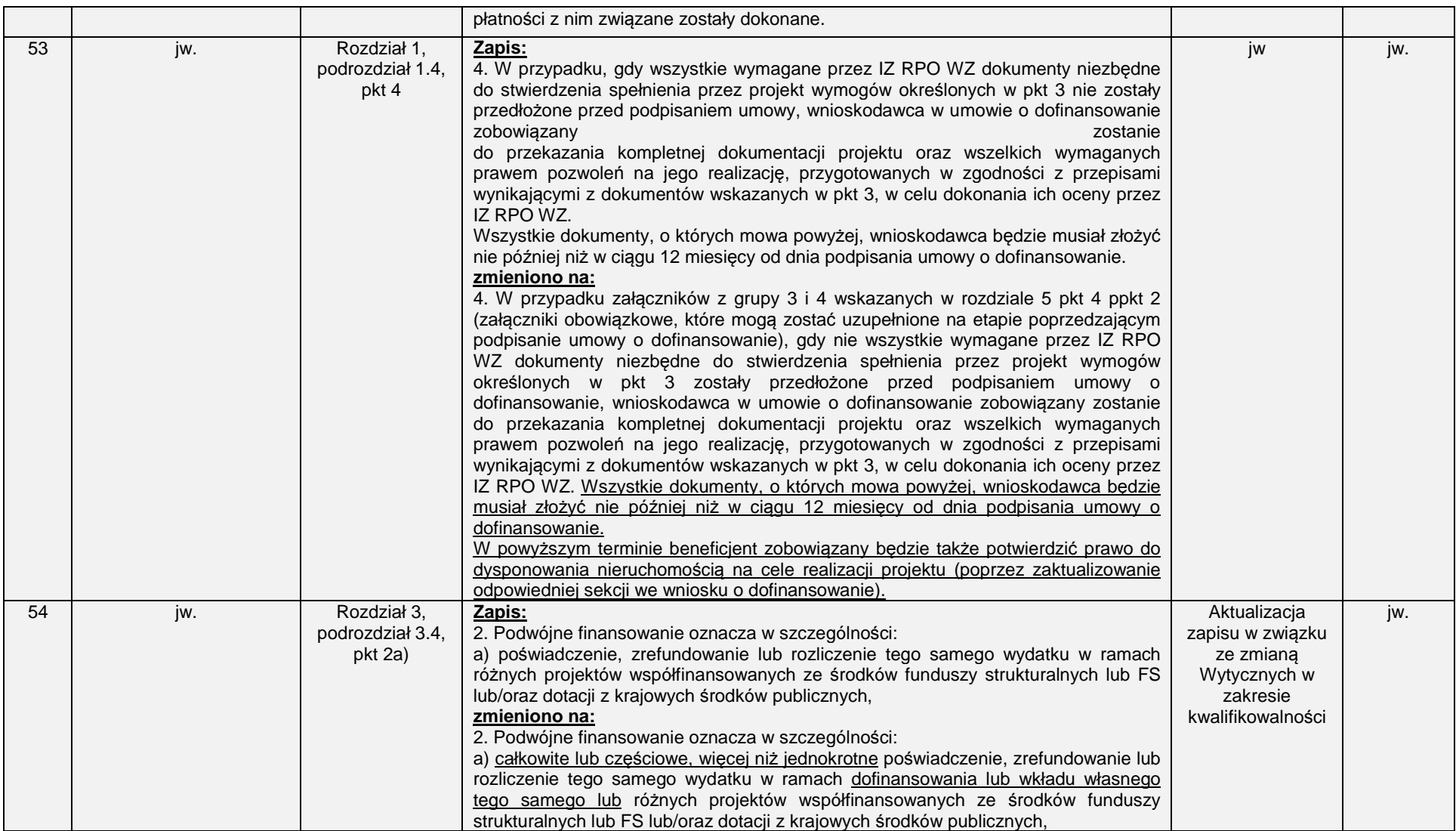

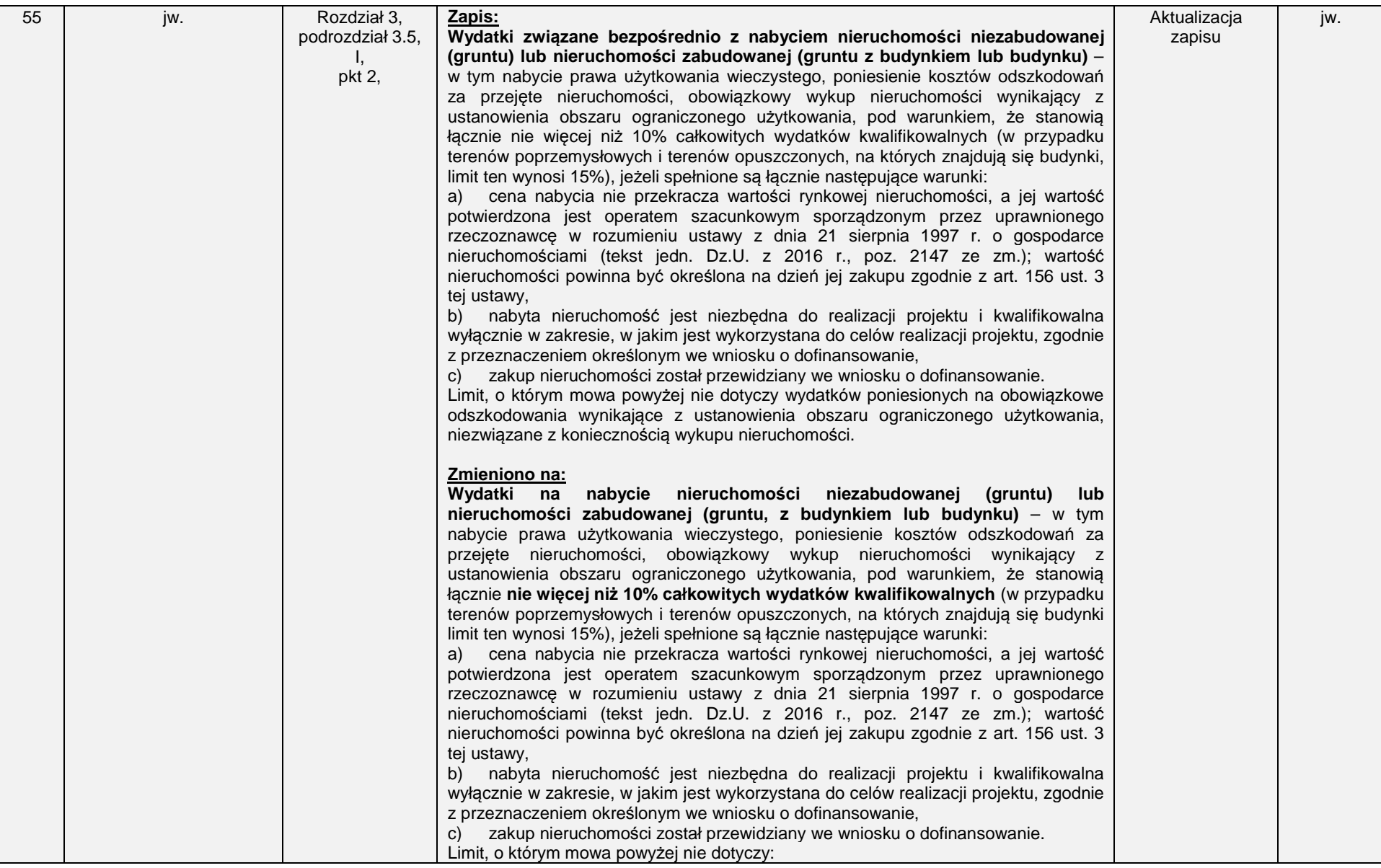

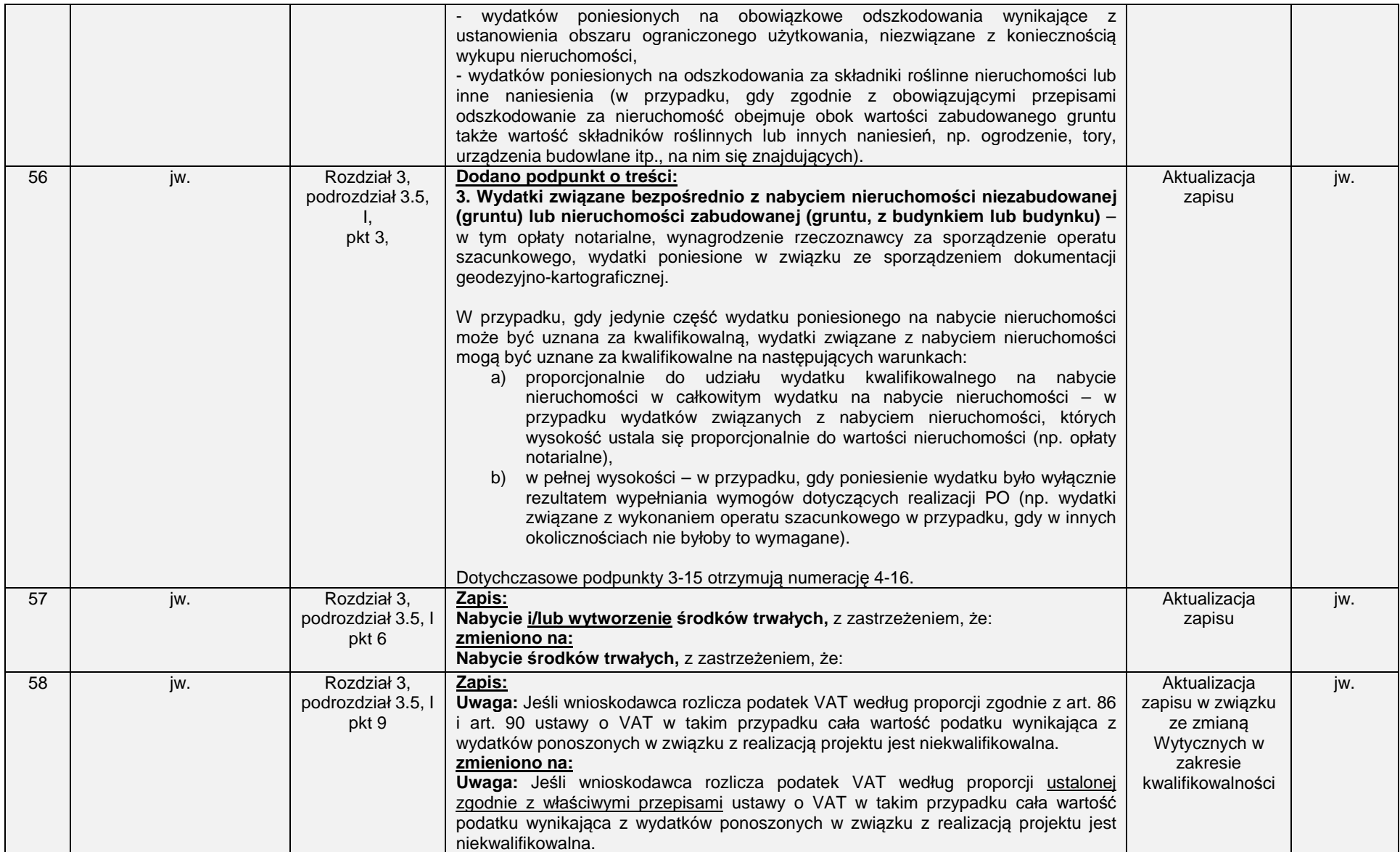

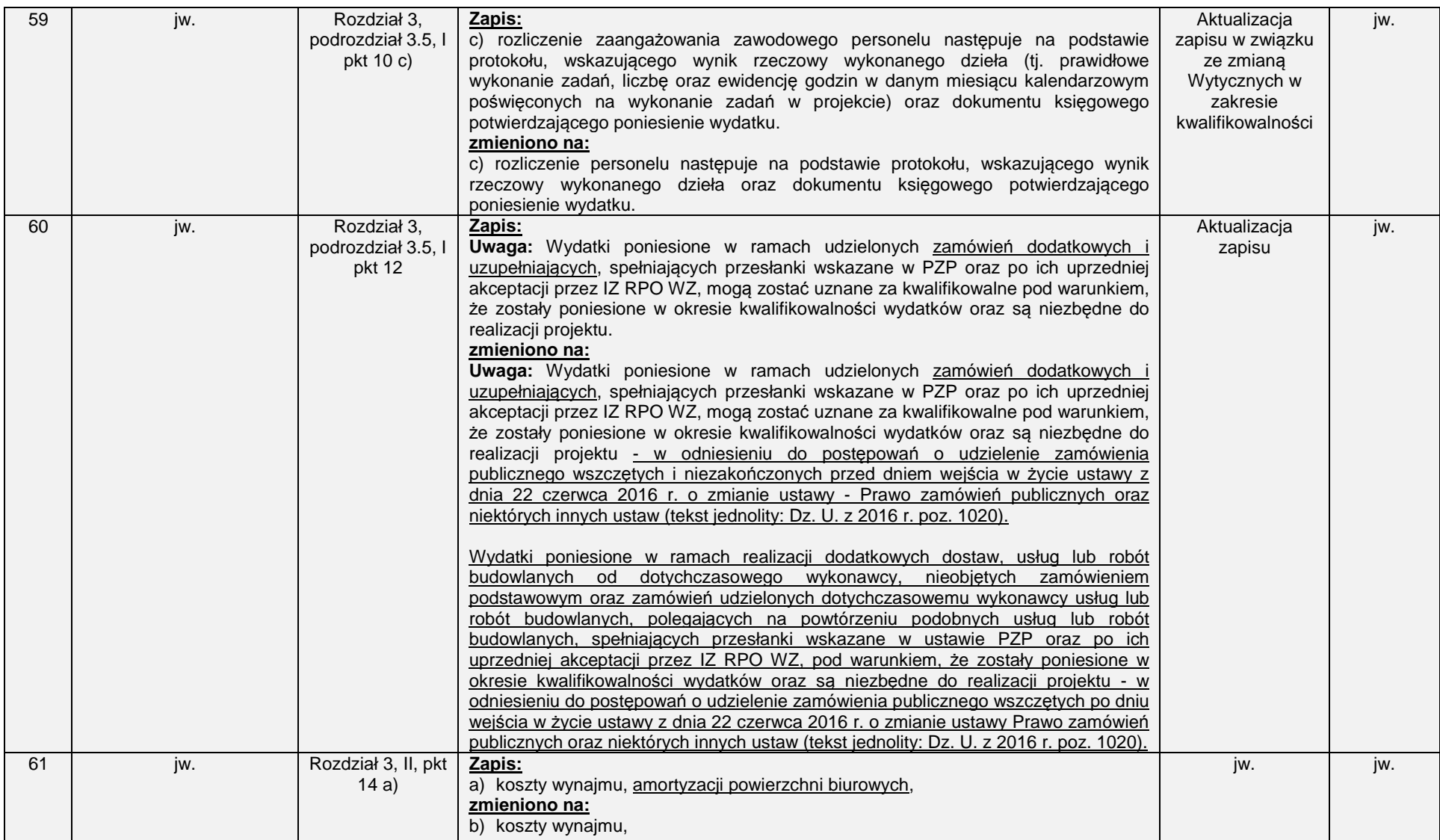

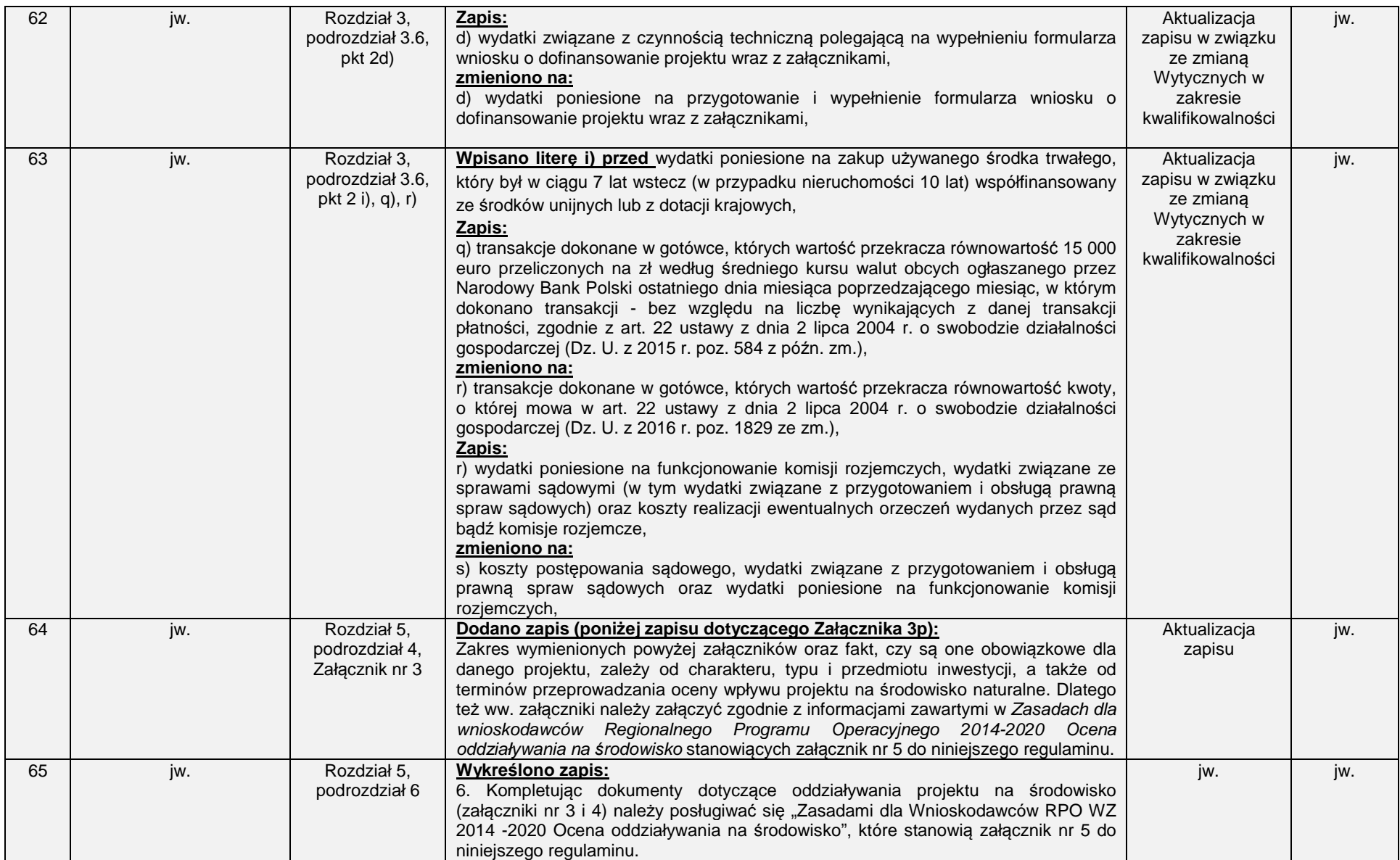

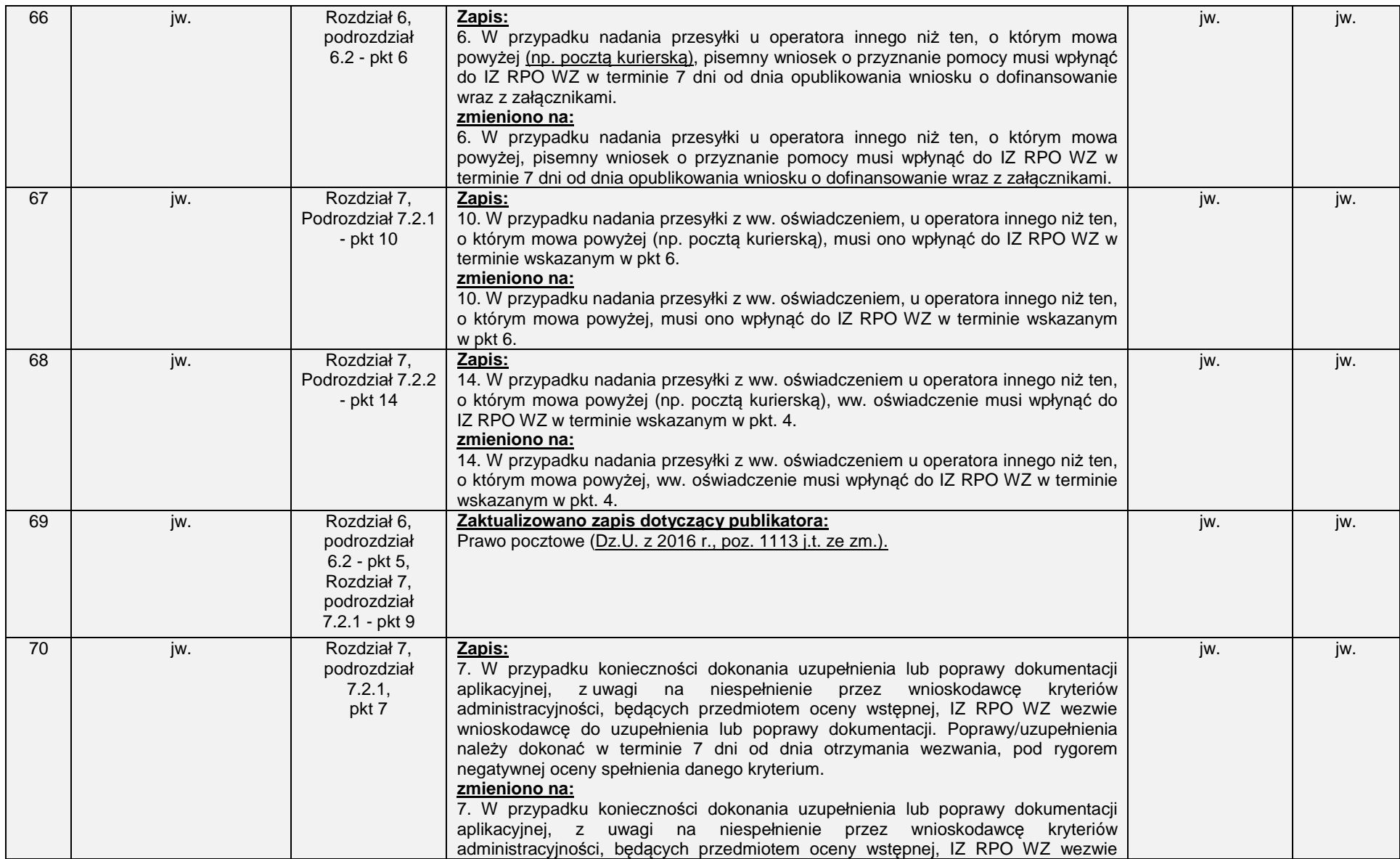

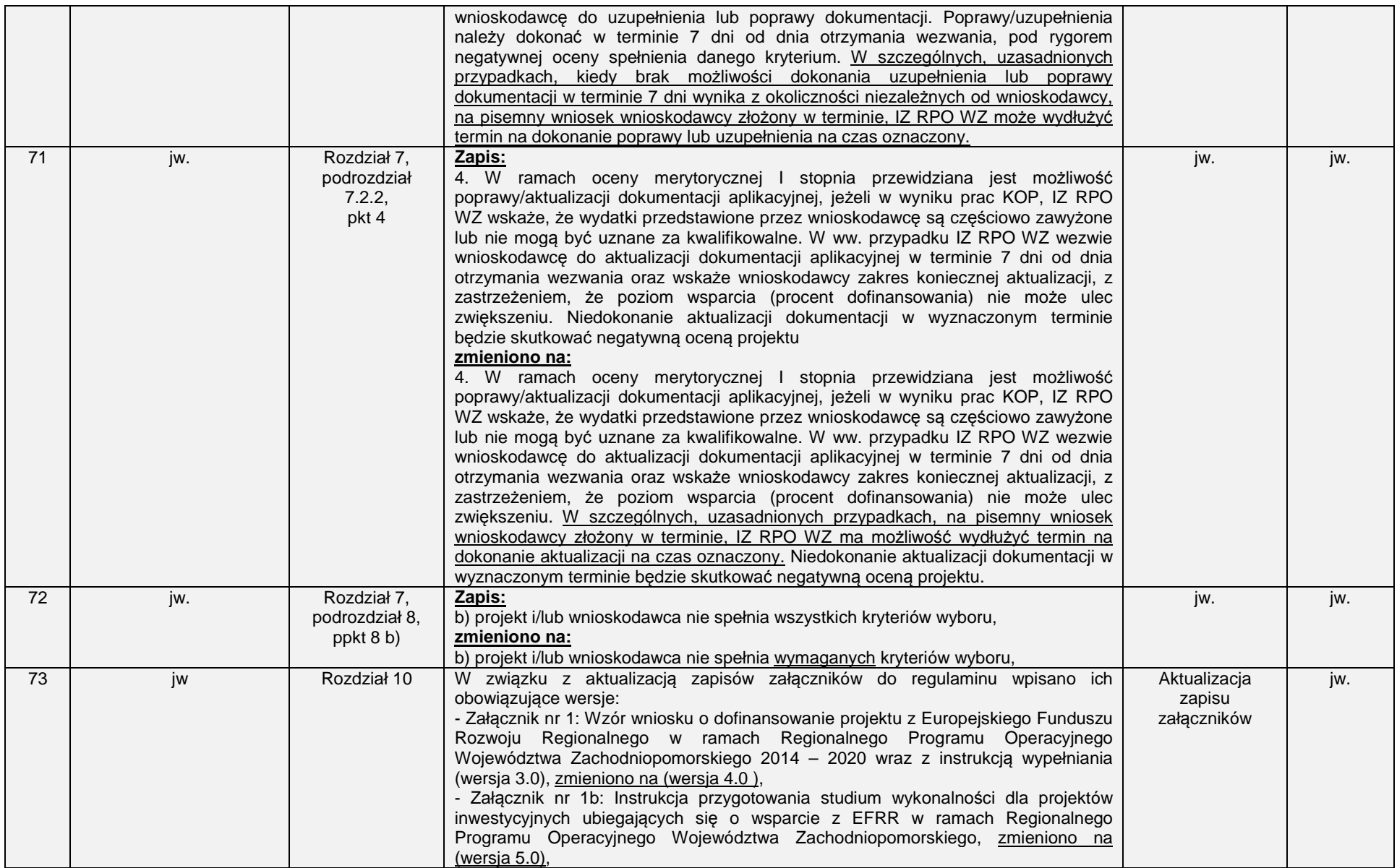

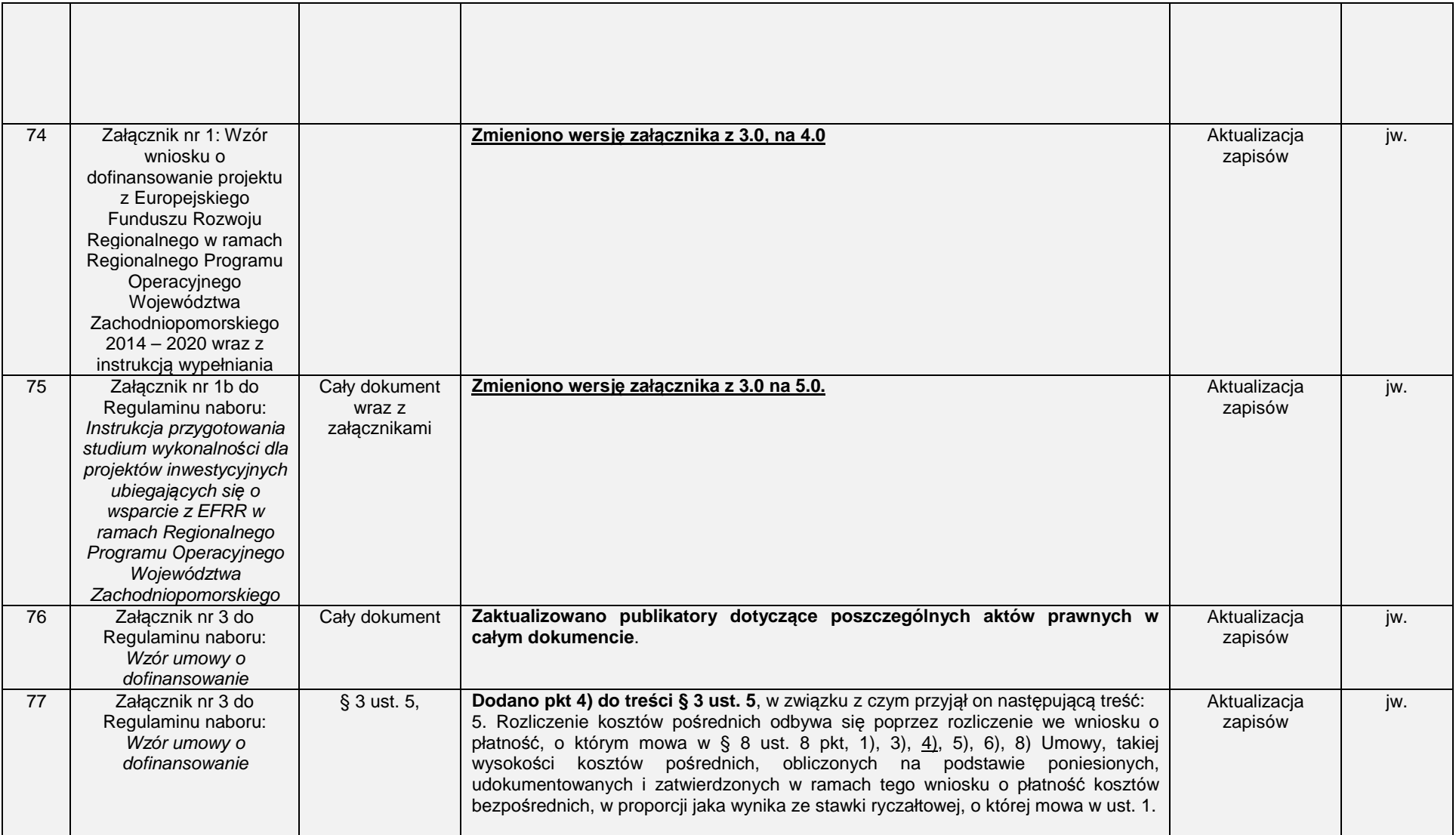

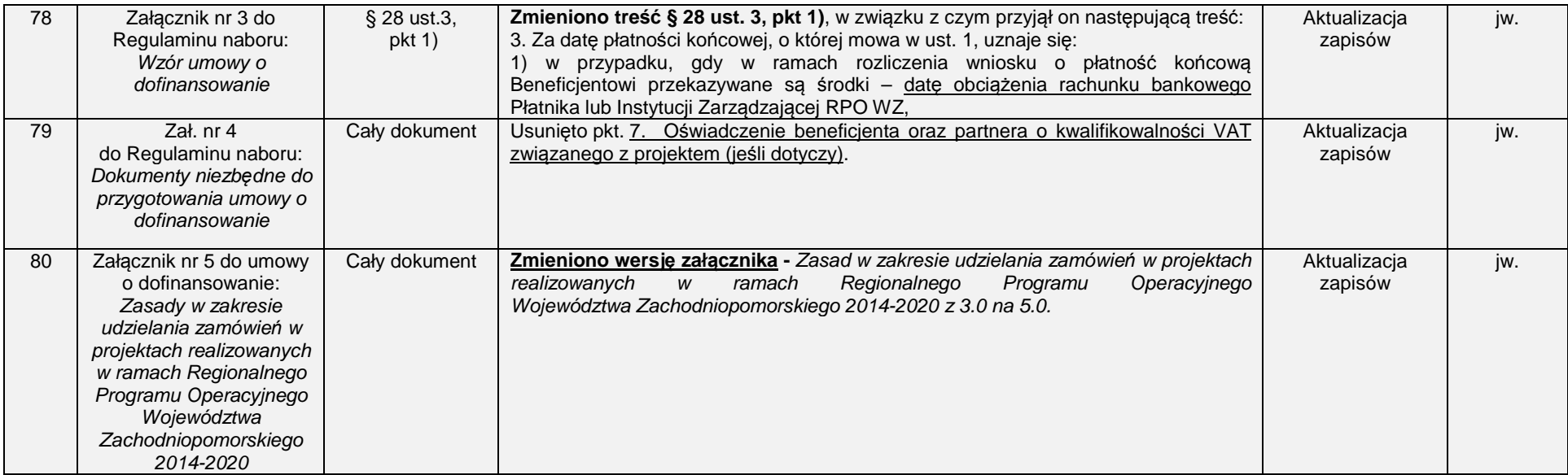